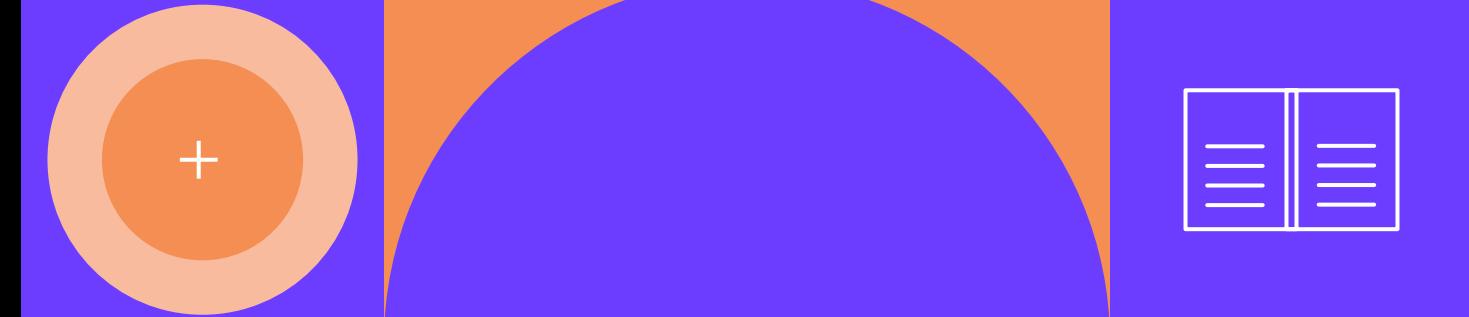

# **Les tableaux des opérations pluriannuelles des EPSCP**

Guide méthodologique

**<sup>f</sup>nances**

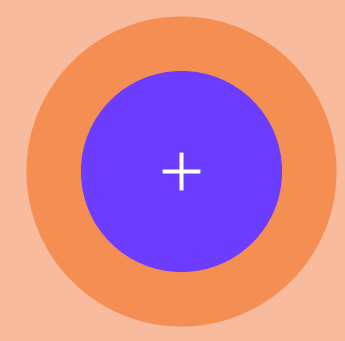

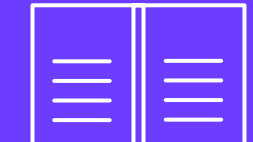

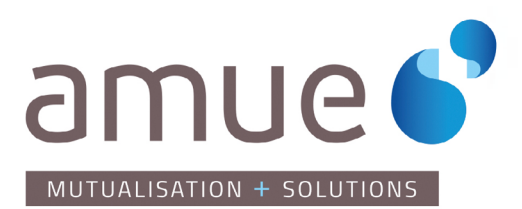

### **finance<sup>s</sup>**

# **bonne** lecture

**collection guides**

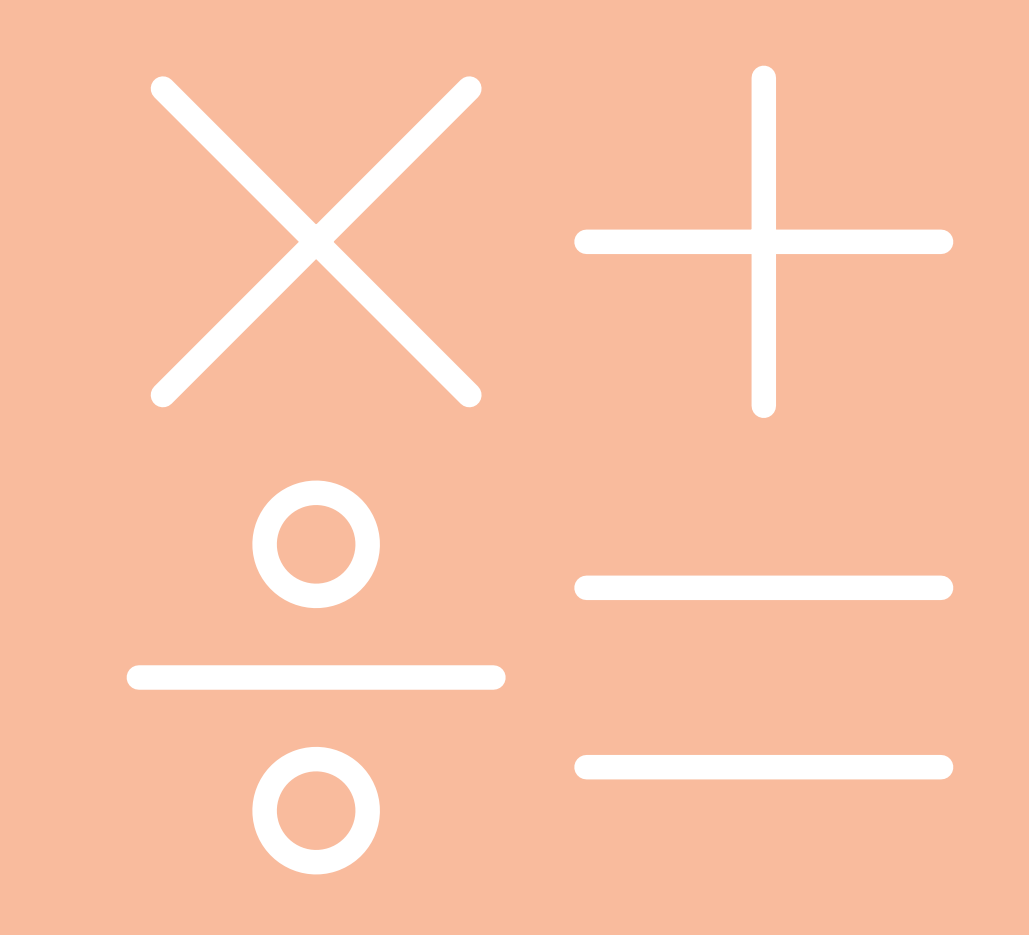

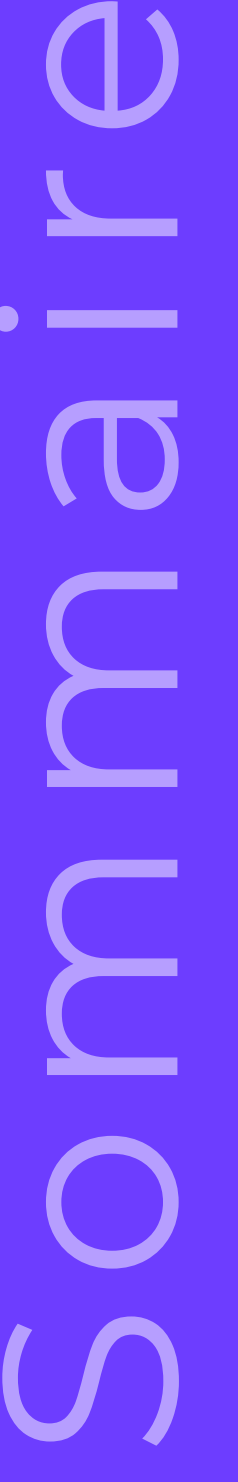

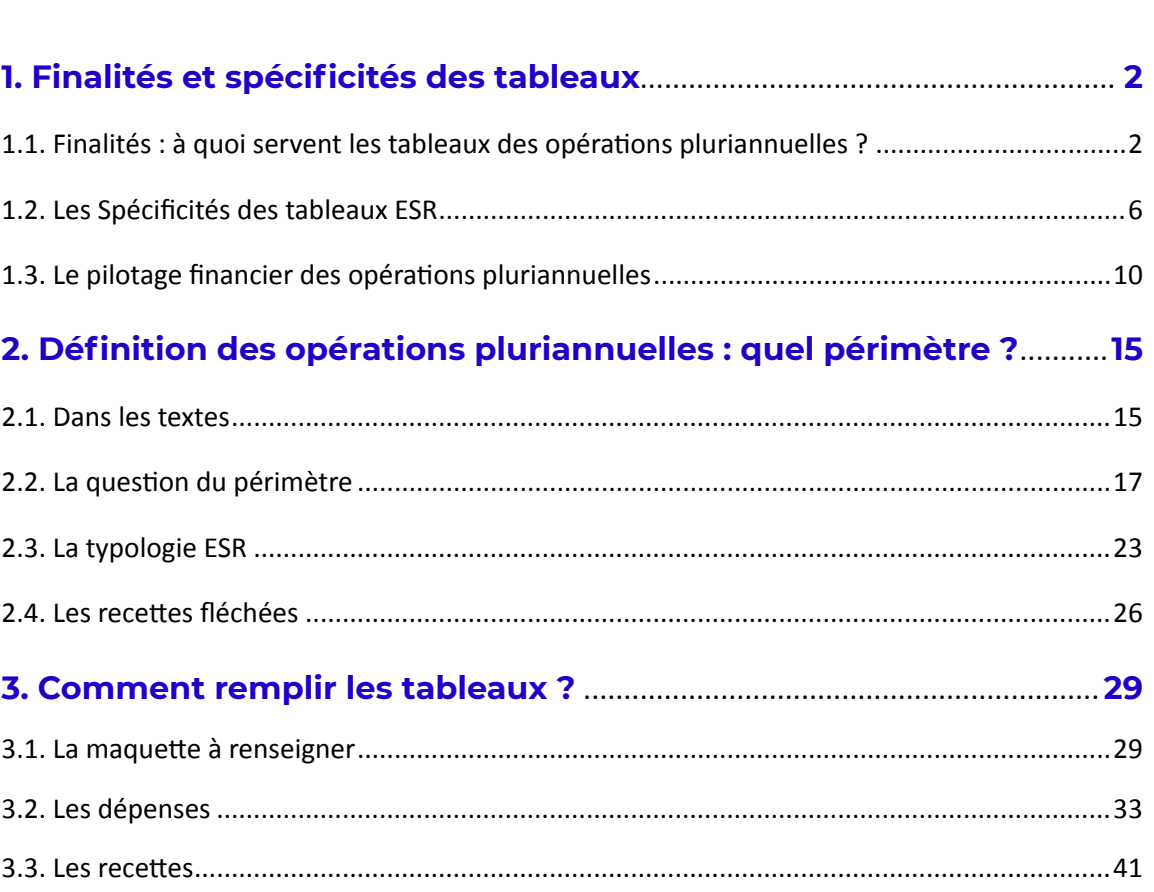

<u>and a faciliter and the set of the set of the set of the set of the set of the set of the set of the set of the set of the set of the set of the set of the set of the set of the set of the set of the set of the set of the</u> et à harmoniser la compréhension des « tableaux des opérations pluriannuelles » qui figurent parmi les états réglementaires présentés par les établissements de l'enseignement supérieur et de la recherche (ESR) lors de l'adoption de leur budget initial, d'un budget rectificatif et du compte financier. **constitue un document is <b>constitue to the constitue in the set of**  $\mathbf{F}$  **and**  $\mathbf{F}$  **and**  $\mathbf{F}$  **and**  $\mathbf{F}$  **and**  $\mathbf{F}$  **and**  $\mathbf{F}$  **and**  $\mathbf{F}$  **and**  $\mathbf{F}$  **and**  $\mathbf{F}$  **and**  $\mathbf{F}$  **are**  $\mathbf{F}$  **and**  $\mathbf{F}$  **an** 

Le format des tableaux est fixé par l'arrêté du 18 décembre 2015 relatif aux tableaux budgétaires applicables aux établissements publics à caractère scientifique, culturel et professionnel (EPSCP) et aux établissements publics à caractère scientifique et techno logique (EPST) dans le cadre de l'élaboration, de la présentation et de l'exécution de leur budget.

Le guide aborde principalement les deux tableaux soumis au conseil d'administration par les EPSCP, à savoir le **numéro 9** *« Tableau des opérations pluriannuelles » et le nu méro 10 « tableau détaillé des opérations pluriannuelles et programmation »*. Pour les EPST, il n'existe qu'un seul tableau **numéro 8** *« Tableau des opérations plurian nuelles »* similaire au tableau n° 9 des EPSCP.

Le document résulte des échanges menés au sein d'un groupe de travail organisé par l'Amue et réunissant des établissements de l'ESR interrogé autour de deux questions : **Quel est le périmètre de ces tableaux ? Comment les remplir ?** 

Un échantillon des réponses apportées par les établissements figure distinctement dans le texte du document *[en bleu]*, qui reflète la diversité des interrogations et des pratiques qui existent sur ce sujet.

Le guide, outre un récapitulatif sur le plan réglementaire, suggère aussi certaines pré conisations quant aux bonnes pratiques susceptibles de constituer des repères utiles aux établissements.

**Ayant été élaboré dans le cadre d'un échange avec le MESRI (DAF/DGESIP), ce guide** 

**1**

Les tableaux des opérations pluriannuelles des EPSCP : Guide méthodologique

 $\, \sigma$  $\overline{\Omega}$ 

 $\tilde{c}$  $\overline{O}$ 

opéra

 $\frac{65}{1}$  $\frac{\times}{\pi}$ bleau

 $\mathbf{a}$ 

ဖ္

 $\overline{a}$ 

éthodo Ē  $\omega$ 

 $\overline{O}$ 

う<br>C

 $\frac{a}{c}$ 

 $\cap$ 靣  $\tilde{a}$  $\sigma$ 

## **1. Finalités et spécificités des tableaux**

#### **1.1. Finalités : à quoi servent les tableaux**

**des opérations pluriannuelles ?**

#### **→ Dans les textes réglementaires**

**Le code de l'éducation dispose à l'article R. 719-67 que** *« le conseil d'administration vote le budget en équilibre réel. Il arrête les programmes pluriannuels d'investissement et un état prévisionnel des restes à réaliser sur les contrats de recherche. »* — [Décret n° 2008-618 du 27 juin 2008, art. 14.]

L'arrêté du 18 décembre 2015 précité<sup>1</sup> précise que le tableau 9, soumis au vote du conseil d'administration, *« complète le tableau des autorisations budgétaires en inté grant les prévisions de recettes et de dépenses sur les exercices futurs. »*

Les formulations du *Recueil des règles budgétaires des organismes (RRBO)* **2** , qui pré cise les modalités d'application du décret GBCP **3** mettent en avant les aspects suivants :

**1°)** le tableau des opérations pluriannuelles permet *« d'apprécier la soutenabilité financière des opérations sur leur durée »* ;

**2°)** ledit tableau permet *« d'apprécier les modalités de financement et le degré de certitude de l'apport financier »* ;

**3°)** ledit tableau permet *« d'éclairer et de justifier une partie des montants inscrits tant en dépenses qu'en recettes dans le tableau des autorisations budgétaires voté par l'organe délibérant »* .

#### **→ Le tableau, dans ses grandes lignes** *(RRBO)*

Les opérations pluriannuelles concernent toutes les dépenses budgétaires (c'est-à-dire hors celles gérées en compte de tiers) de l'organisme ayant vocation à être exécutées sur plusieurs exercices.

Il s'agit d'identifier les dépenses et les recettes en lien avec une opération plurian nuelle, dont la réalisation s'étend au-delà d'un exercice comptable (31 décembre). La présentation du tableau est détaillée par opération ou regroupements d'opérations, en fonction du besoin et des enjeux de l'organisme.

*1 — Arrêté du 18 décembre 2015 relatif aux tableaux budgétaires applicables aux établissements publics à*  caractère scientifique, culturel et professionnel (EPSCP) et aux établissements publics à caractère scientifique et *technologique (EPST) dans le cadre de l'élaboration, de la présentation et de l'exécution de leur budget 2 — Le Recueil des règles budgétaires des organismes (RRBO) est publié par la direction du budget (Ministère de l'économie, des finances et de la relance) ; troisième mise à jour du 26 juillet 2019 3 — Décret n° 2012-1246 du 7 novembre 2012 relatif à la gestion budgétaire et comptable publique (dit "décret GBCP").*

#### **En prévision, le tableau a vocation à retracer en dépenses :**

**—** Le coût total de l'opération, par enveloppe de nature de dépenses ;

**—** Les autorisations d'engagement (AE) ouvertes puis consommées sur les exercices antérieurs (au titre des opérations non achevées) celles prévues sur l'exercice N et celles prévues sur les exercices suivants (le cas échéant) ;

**—** Les crédits de paiement (CP) ouverts puis consommés sur les exercices antérieurs (au titre des opérations non achevées) ceux prévues sur l'exercice N et ceux prévus sur les exercices suivants (le cas échéant).

#### **Le tableau a vocation à faire apparaître l'apport financier de l'État et des autres contributeurs. Il retrace en recettes :**

**—** Le financement de l'opération par nature de recettes ;

**—** Les encaissements réalisés sur les années antérieures à N ainsi que les prévisions d'encaissement, sur l'exercice N et sur les exercices suivants (le cas échéant).

#### **En exécution, le tableau a vocation à permettre :**

**—** D'identifier et de totaliser les AE et les CP consommés lors des exercices antérieurs et lors de l'exercice N ;

**—** De déterminer les restes à payer qui résulte de la différence entre le total d'AE consommées jusqu'en N et le total des CP consommés jusqu'en N ;

**—** De déterminer les soldes à engager et à payer totaux sur les exercices futurs, qui résultent de la différence entre le coût total prévisionnel de l'opération et l'exécution de l'opération jusqu'à l'exercice N inclus.

Enfin, la note de l'ordonnateur présentée lors de l'adoption du budget et du compte financier doit aider à la compréhension des tableaux.

#### **→ Trois finalités peuvent être identifiées**

**1) Les tableaux constituent des restitutions**, des instruments de communication de données financières à l'attention de la gouvernance ou de la tutelle :

- **—** Ils permettent de marquer des opérations, d'identifier certaines dépenses / recettes ;
- **—** Ils fournissent les éléments d'un suivi financier de ces opérations.

**2) Les tableaux peuvent être conçus et utilisés comme des outils d'analyse**, le cas échéant en lien avec d'autres tableaux de la liasse budgétaire, par exemple le tableau des recettes fléchées :

**—** Afin d'identifier le montant des restes à payer et de déterminer la part disponible de la trésorerie ;

**—** Afin d'évaluer la part autofinancée par l'établissement de ses investissements programmés.

**3) Les tableaux des opérations pluriannuelles contribuent à la mise en œuvre de l'exigence de programmation portée par la GBCP**. Cette programmation traduit la stratégie pluriannuelle de l'organisme sous forme de prévisions budgétaires.

**—** Les tableaux comportent un enjeu de soutenabilité financière pour l'établissement ;

**—** Ils contribuent à l'évaluation et la planification des dépenses et des recettes de façon pluriannuelle.

#### **→ Soutenabilité et analyse de la trésorerie**

La GBCP a introduit une approche qui permet d'analyser la capacité d'un établissement à honorer ses engagements en cours d'année et pour les années ultérieures. Ainsi, en particulier, les notions de *soldes à engager et à payer* (tableau 10 en exécution) constituent deux indicateurs qui donnent *« une visibilité à l'organisme sur les engagements juridiques et les décaissements qui restent à réaliser au vu du coût total de l'opération et de ce qui a été réalisé jusqu'à l'exercice N inclus »* (RRBO).

La notion strictement budgétaire de *restes à payer* correspond à la différence entre le total des engagements souscrits et les paiements effectués sur ces engagements (soit AE consommées – CP consommés, tous exercices confondus). Les restes à payer relatifs aux opérations pluriannuelles permettent d'expliquer en partie la constitution des restes à payer de l'établissement qui figurent au tableau de synthèse (TS) et d'évaluer la soutenabilité budgétaire de ces opérations à moyen et long terme. Ils sont à mettre en relation avec les *restes à encaisser* identifiés dans la partie recettes des tableaux.

#### **« Tableau détaillé » n° 10**

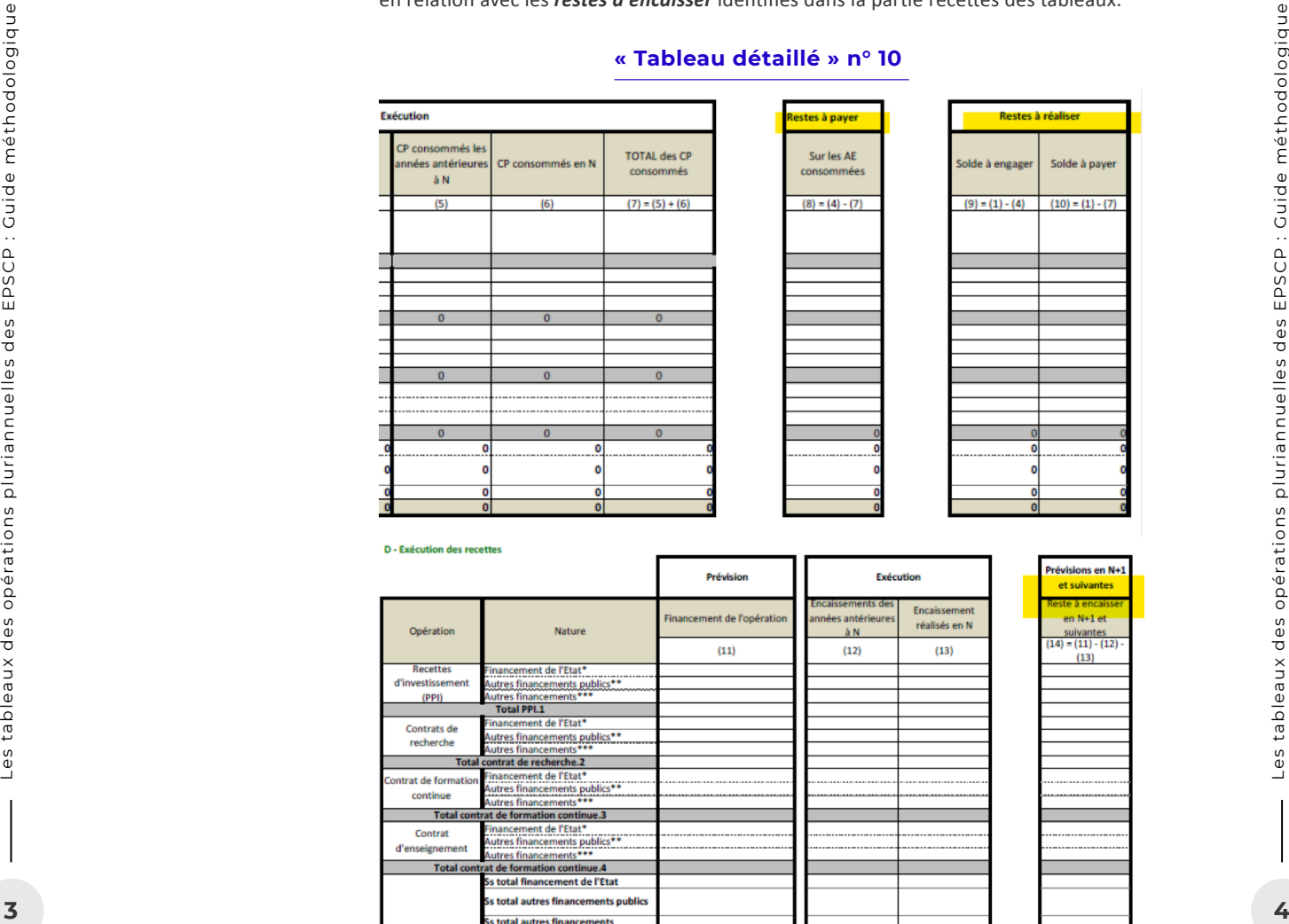

\*\* Subvention pour charges de service public, autres financements de l'Etat, fiscalité affectée, financement de l'Etat fléché \*\* Autres financements publics (globalisés ou fléchés) \*\*\*\* Ressources propreset autres recettes fléchés

Les données des tableaux peuvent aussi s'avérer utile pour **décomposer le solde budgétaire** dans son versant investissement ou, *a contrario*, en retranchant l'investissement, éclairer la soutenabilité budgétaire des dépenses courantes. Comme le souligne la « circulaire GBCP », *« le solde budgétaire doit être analysé en tenant compte des modalités de financement de l'organisme et de la programmation de ses opérations pluriannuelles***<sup>4</sup>** *. »*

L'étude des données des tableaux des opérations pluriannuelles s'avère nécessaire pour déterminer le « **fonds de roulement mobilisable** » d'un établissement selon la méthodologie proposée par l'inspection générale (IGAENR – aujourd'hui IGESR)**<sup>5</sup>** .

Dans une perspective analogue, les tableaux des opérations pluriannuelles permettent d'**analyser la trésorerie** d'un établissement. L'exploitation des tableaux des opérations pluriannuelles permet en effet de déterminer, au sein de la trésorerie globale, la part de la trésorerie non disponible, « gagée », liée aux opérations pluriannuelles. Ainsi l'enquête « analyse de trésorerie » du ministère comporte-t-elle un onglet « opérations pluriannuelles » à renseigner, afin d'identifier la trésorerie « disponible »**<sup>6</sup>** .

Le guide méthodologique publié par le ministère invite à soustraire du solde de trésorerie au 31 décembre les éléments suivants :

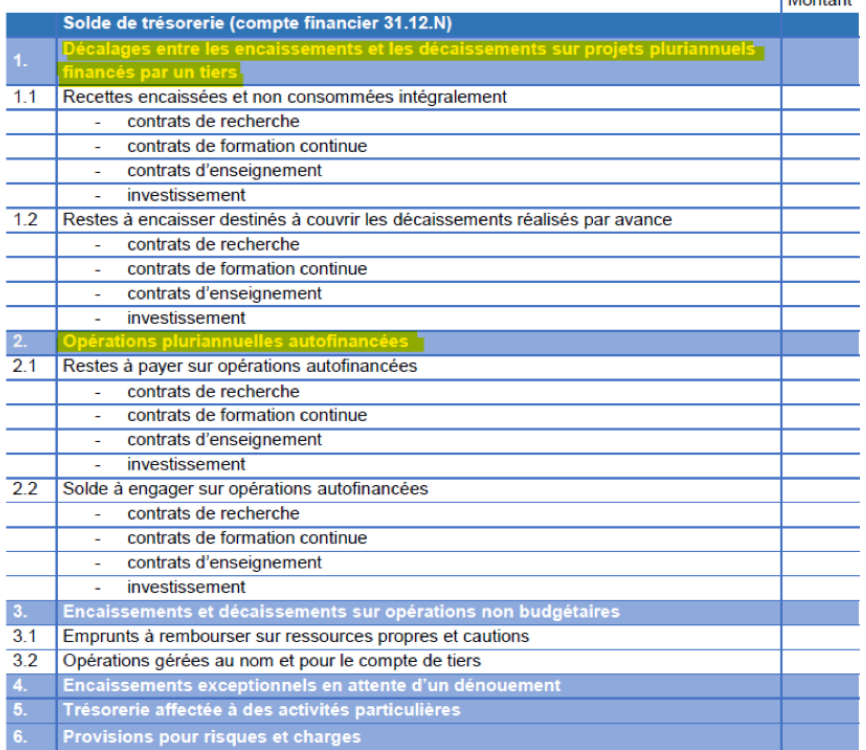

*4 — Circulaire relative à la gestion budgétaire et comptable publique des organismes et des opérateurs de l'État pour 2022, publiée le 3 août 2021 par le Ministère de l'économie, des finances et de la relance, p. 45.* 

*5 — Cf. le « Guide méthodologique d'analyse des composants du fonds de roulement » publié par l'IGAENR mai 2015 et le « Guide d'analyse des fonds de roulement » publié par le MESRI en mai 2018.*

*6 — Cf. la « Méthodologie d'analyse de la trésorerie d'un établissement d'enseignement supérieur » publiée par le MESR[I. https://services.dgesip.fr/](https://services.dgesip.fr/)*

**Lagontont** 

La gestion des opérations qui bénéficient de financements extérieurs engendre des décalages de flux de trésorerie, entre encaissements et décaissements, d'autant plus marqués que les recettes liées aux opérations pluriannuelles (spécifiquement les contrats de recherche) sont comptabilisés à l'avancement. Ces décalages viennent augmenter ou diminuer provisoirement la trésorerie, engendre des fluctuations importantes que l'établissement doit anticiper.

Pour autant, cette modulation de trésorerie en lien avec les décalages de flux, est, pour ainsi dire, « conjoncturelle », et c'est pourquoi une analyse de la situation financière doit appréhender différemment les variations de la trésorerie liées aux opérations pluriannuelles de l'évolution de la trésorerie « structurelle ».

Par ailleurs, il est courant que l'établissement complète le financement d'une opération par un tiers extérieur ; on parle de financement mixte. Il peut aussi décider d'autofinancer la totalité d'un projet par un prélèvement de trésorerie. **Le tableau numéro 9** permet de faire apparaître cette contribution de l'établissement via la colonne « prélèvement sur la trésorerie », qui est à mettre en relation avec sa capacité d'autofinancement (CAF). Toutefois, cette analyse doit être relativisée au regard de la durée des opérations retracées dans les tableaux pluriannuels qui peuvent être très différentes. Le prélèvement sur trésorerie rapportée à la CAF doit être apprécié au regard de la durée de chacune des opérations.

*Ainsi, les tableaux des opérations pluriannuelles permettent d'évaluer l'impact des opérations pluriannuelles sur la trésorerie « globale », la part des financements extérieurs et celle restant à charge de l'établissement. La soutenabilité budgétaire des opérations s'apprécie également au regard de ces deux dimensions : la trésorerie disponible, et les marges de manœuvre de l'établissement.*

#### **1.2. Les spécificités des tableaux ESR**

Le cadre de gestion de l'État et des organismes soumis à la gestion publique a fait l'objet d'une rénovation avec le décret n° 2012-1246 du 7 novembre 2012 relatif à la gestion budgétaire et comptable publique (dit « décret GBCP »).

**5 5** Les tableaux des pluriannuelles au regentie des durées des CPSCP :<br>
Cestableaux des pluriannuelles au regent de la durée des Dependents au regentes des CPSCP :<br>
Cestableaux des pluriannuelles au regent des définite Les catégories d'établissements publics EPSCP et EPST relèvent du décret GBCP ; ils sont soumis à la comptabilité budgétaire. Cependant, **la mise en œuvre de cette réforme a tenu compte des spécificités de l'enseignement supérieur et de la recherche**, et l'existence d'un régime budgétaire et financier propre a été préservée. L'article R719-51 du Code de l'éducation précise cette articulation : *« Sous réserve des dispositions particulières propres à chacun de ces établissements, les établissements publics à caractère scientifique, culturel et professionnel sont soumis au régime budgétaire, financier et comptable défini par les articles R. 719-52 à R. 719-112 et, dans la mesure où il n'y est pas dérogé par ce dernier, aux dispositions des titres Ier et III du décret n° 2012-1246 du 7 novembre 2012 relatif à la gestion budgétaire et comptable publique »*.

L'existence de tableaux spécifiques ou de formats adaptés fait partie de ces spécificités. **Le format de ces tableaux est ainsi fixé par l'arrêté du 18 décembre 2015** relatif aux tableaux budgétaires applicables aux EPSCP et EPST dans le cadre de l'élaboration, de la présentation et de l'exécution de leur budget.

#### **→ Un ou deux tableaux, pour vote ou pour information**

#### **Ensemble des opérateurs (RRBO)**

Selon le *Recueil des règles budgétaires des organismes*, qui précise les modalités d'application du décret GBCP, le dossier de présentation du Budget initial (BI) et du compte financier (CF) comporte 10 tableaux, dont un seul relatif aux opérations pluriannuelles, le tableau n° 9 (T9).

#### **Le T9 est présenté au conseil d'administration** *pour information* **selon deux formats,**  *en prévision et en exécution*.

#### **En Prévision :** phase de la prévision budgétaire, étape du vote du budget (Budget initial / budget rectificatif)

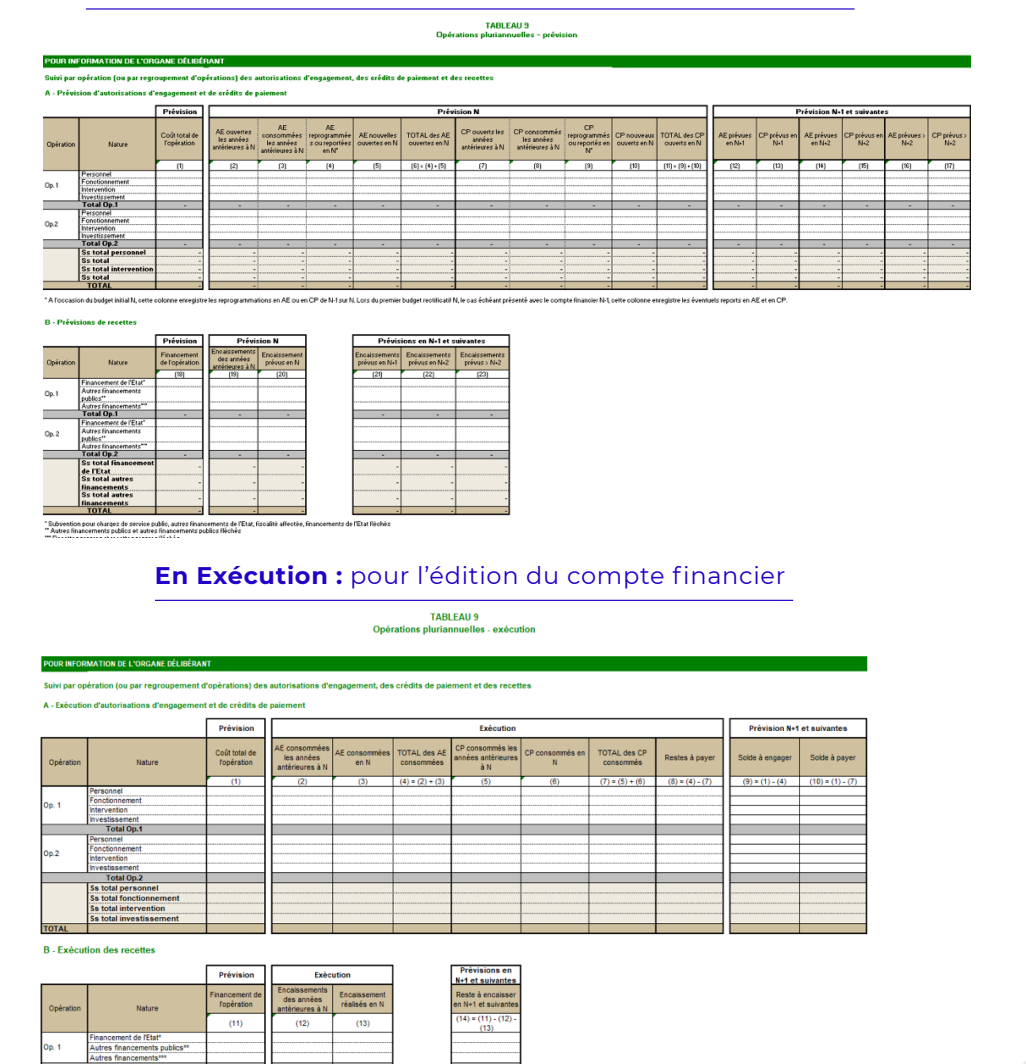

#### **EPSCP (arrêté de 2015)**

S'agissant des EPSCP, **deux tableaux** sont présentés par les établissements conformément à l'arrêté du 18 décembre 2015 précité :

#### le T9 « tableau des opérations pluriannuelles » est présenté pour vote au conseil d'administration

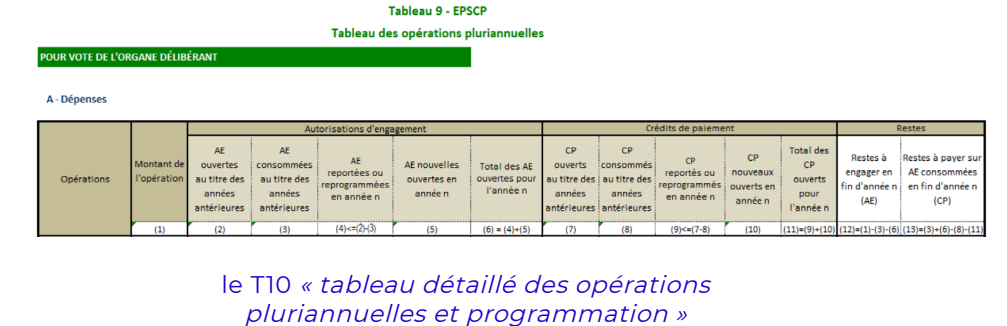

#### est présenté pour information

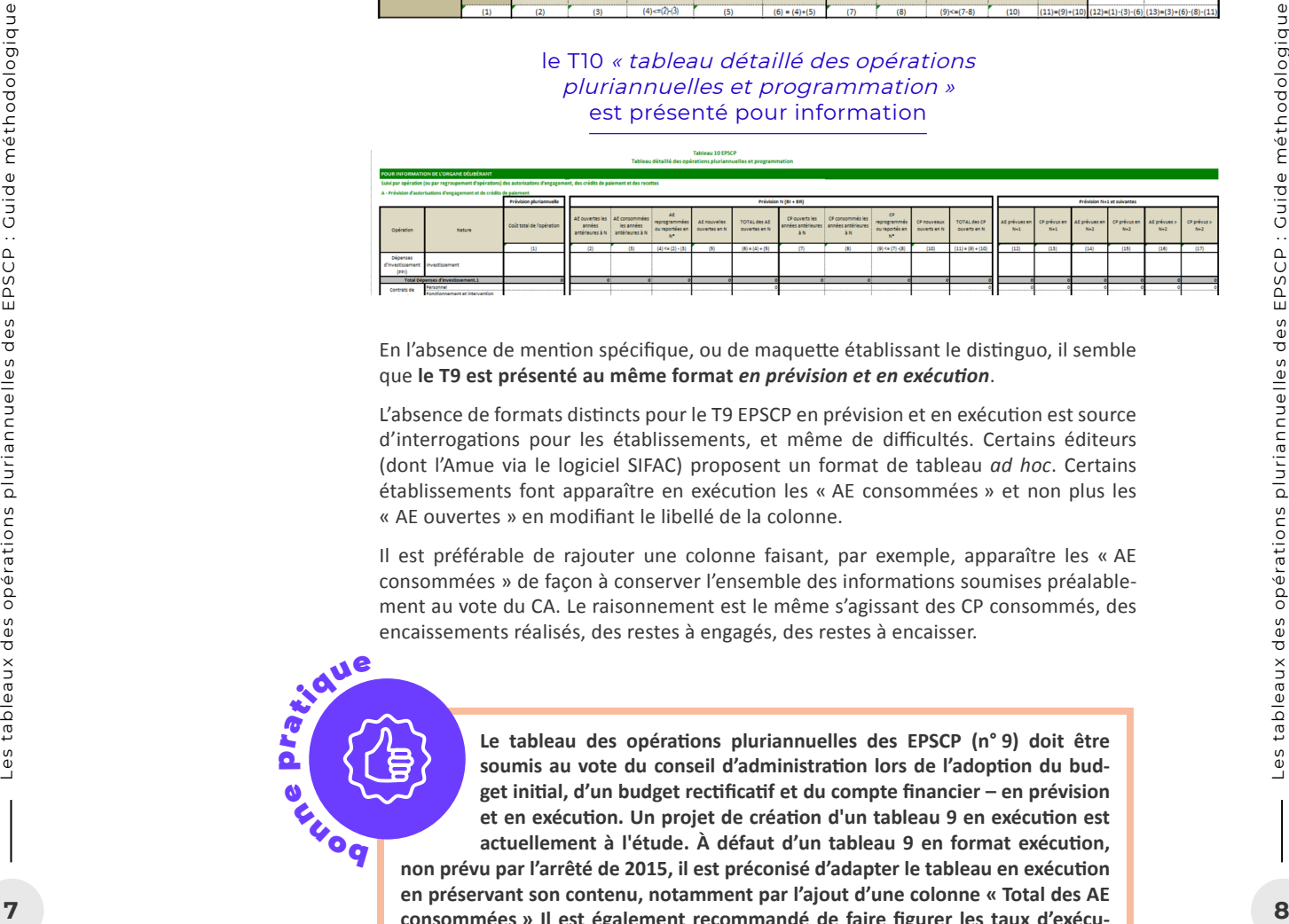

En l'absence de mention spécifique, ou de maquette établissant le distinguo, il semble que **le T9 est présenté au même format** *en prévision et en exécution*.

L'absence de formats distincts pour le T9 EPSCP en prévision et en exécution est source d'interrogations pour les établissements, et même de difficultés. Certains éditeurs (dont l'Amue via le logiciel SIFAC) proposent un format de tableau *ad hoc*. Certains établissements font apparaître en exécution les « AE consommées » et non plus les « AE ouvertes » en modifiant le libellé de la colonne.

Il est préférable de rajouter une colonne faisant, par exemple, apparaître les « AE consommées » de façon à conserver l'ensemble des informations soumises préalablement au vote du CA. Le raisonnement est le même s'agissant des CP consommés, des encaissements réalisés, des restes à engagés, des restes à encaisser.

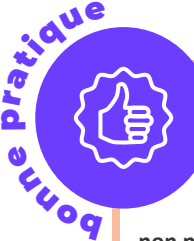

**Le tableau des opérations pluriannuelles des EPSCP (n° 9) doit être soumis au vote du conseil d'administration lors de l'adoption du budget initial, d'un budget rectificatif et du compte financier – en prévision et en exécution. Un projet de création d'un tableau 9 en exécution est actuellement à l'étude. À défaut d'un tableau 9 en format exécution, non prévu par l'arrêté de 2015, il est préconisé d'adapter le tableau en exécution en préservant son contenu, notamment par l'ajout d'une colonne « Total des AE consommées » Il est également recommandé de faire figurer les taux d'exécution, un indicateur très utile pour la gouvernance et le contrôleur budgétaire.** 

#### **→ Une typologie d'opérations adaptée à l'ESR**

L'arrêté du 18 décembre 2015 précité établit 4 catégories d'opérations pluriannuelles :

- **—** Contrats de recherche
- **—** Contrats de formation continue
- **—** Contrats d'enseignement
- **—** Programmes pluriannuels d'investissements

Le T9 EPSCP fait apparaître des sous-totaux enveloppes pour l'ensemble des opérations recensées en dépenses :

- **—** Sous total personnel
- **—** Sous total fonctionnement et intervention
- **—** Sous total investissement

Le T10 EPSCP (« tableau détaillé ») comporte aussi le même découpage en 4 catégories d'opérations pluriannuelles – c'est une particularité au regard de la maquette commune appliquée par les autres organismes publics.

Le T10 précise aussi la nature des dépenses **pour chaque opération** (ou groupement) selon les 3 enveloppes :

- **—** Personnel
- **—** Fonctionnement et intervention
- **—** Investissement

Il précise la nature des recettes **pour chaque opération** selon 3 catégories :

- **—** Financement de l'État
- **—** Autre financement public
- **—** Autres financements

#### **→ Les budgets annexes**

La maquette des tableaux T9 et T10 EPSCP précise que les tableaux doivent être présentés *seulement au niveau du « budget établissement »*, c'est-à-dire consolidé.

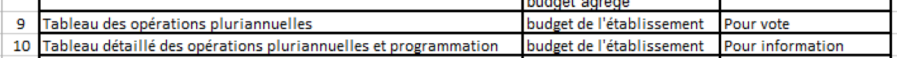

Cette indication n'est pas semblable à celle établie via le RRBO qui précise que le tableau des opérations pluriannuelles doit figurer dans le dossier de présentation du budget ou du compte financier :

- **—** du budget principal
- **—** du budget annexe (lorsqu'un budget annexe a été institué)
- **—** et de la « version consolidée » (Budget principal + annexe).

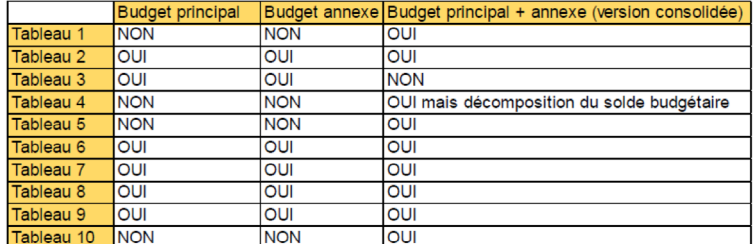

#### **→ Autres spécificités**

La cartouche « dépenses » du tableau T9 EPSCP propose deux items spécifiques pour le détail des « restes » :

**—** *« restes-à-engager »*

**TADIPALLY - EPSCR** 

**—** *« restes à payer sur AE consommées »*

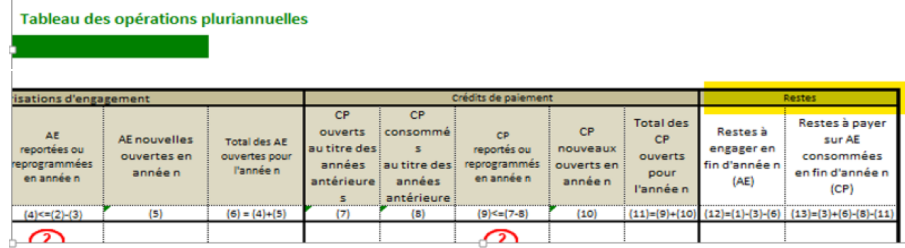

Le T10 EPSCP propose une présentation similaire au format RRBO *en prévision et en exécution*. En revanche, la colonne présentant dans le T9 la cartouche des recettes le « prélèvement sur la trésorerie » ne figure plus.

**<sup>9</sup> <sup>10</sup>** Les tableaux des opérations pluriannuelles des EPSCP : Guide méthodologique Les tableaux des opérations pluriannuelles des EPSCP : Guide méthodologique Cette absence d'une colonne « prélèvement sur la trésorerie » dans le T10 EPSCP / recettes est regrettée par certains établissements dans la mesure où l'item permet de percevoir de quelle façon l'autofinancement est mobilisé sur la durée de l'opération. **Cette spécificité du T9 confirme que celui-ci constitue à la fois la synthèse et le complément du tableau n° 10 (« détaillé »)**.

### **1.3. Le pilotage financier des opérations**

#### **pluriannuelles**

Évaluer la soutenabilité financière d'un établissement nécessite d'appréhender sa stratégie et son modèle économique dans leur globalité.

L'analyse de la soutenabilité budgétaire consiste à *« apprécier la capacité de l'organisme à présenter une programmation budgétaire permettant d'honorer les engagements souscrits ou prévus et de maîtriser leurs conséquences budgétaires en cours d'année et les années ultérieures »***<sup>7</sup>** .

L'exploitation des tableaux des opérations pluriannuelles s'avère utile pour analyser la soutenabilité des activités et des projets de l'établissement. Les tableaux peuvent être appréhendés non seulement comme de simples états réglementaires, mais également comme des outils de pilotage pour les services financiers et la gouvernance.

#### **→ Programmation financière**

Dans une optique GBCP, *« la programmation traduit de manière budgétaire la straté gie pluriannuelle de l'organisme. Elle facilite l'élaboration du budget. Elle porte à la fois sur les dépenses et les recettes (meilleure prévision des engagements, des paiements associés et des encaissements). Elle permet d'établir une cible infra-annuelle et plu riannuelle de recettes et de dépenses, base du suivi de l'exécution et du dialogue de gestion »*, ainsi que le précise le dossier de prescriptions générales **8** .

Budgéter une opération nécessite de planifier les dépenses et les recettes liées à cette opération en fonction de sa réalisation. Chaque opération doit ainsi faire l'objet d'un programme de financement, c'est-à-dire à la fois d'un échéancier des dépenses qui seront engagées (AE) et payées (CP), et d'un plan de financement (encaissement des recettes), cela de façon à disposer d'une lisibilité d'ensemble jusqu'à l'achèvement de l'opération. Cet échéancier et ce plan de financement permettent d'identifier dé penses et recettes année par année, sur toute la durée de l'opération. Un déséquilibre entre les décaissements et les encaissements d'un exercice est autorisé, sous réserve que la trésorerie de l'établissement le permette ; mais l'équilibre doit être atteint au terme de l'opération, le cas d'échéant par le biais d'un apport en fonds propres de l'établissement.

Cet échéancier, ce plan de financement ont un caractère prévisionnel et sont révisés au fur et à mesure de la réalisation de l'opération. La programmation budgétaire im plique ainsi de s'assurer de la cohérence des prévisions budgétaires avec les réalisa tions, c'est-à-dire la consommation des engagements et des crédits de paiements avec l'encaissement de recettes et la trésorerie de l'établissement.

 Dans le cadre d'une analyse d'ensemble, le montant des restes à engager, à payer et à encaisser doit être cohérent avec la situation financière globale de l'établissement et sa trésorerie à un temps T. Enfin, une attention particulière doit être portée aux opéra tions comportant une part d'autofinancement de l'établissement.

En pratique, une difficulté essentielle réside dans la circulation et la remontée d'infor mations au sein de l'établissement. En effet, la qualité de la mise à jour de la program mation financière dépend d'un processus parfois complexe de collecte d'informations liées à la mise en œuvre des projets ou activités. De ce point de vue, les procédures de préparation du budget, et notamment les étapes du dialogue de gestion, s'avèrent décisives. L'exercice de la programmation suppose une collaboration étroite et efficace entre les différents services.

*porteurs des projets (les laboratoires notamment) que les financements obtenus seront bel et bien affectés à leurs opérations, et ne tomberont pas dans la masse globale du budget »*

+ *« l'exercice de la programmation - déprogrammation de crédits est central dans la vision GBCP »*

### **→ Les modalités de comptabilisation**

Différentes modalités de comptabilisation des opérations pluriannuelles ont pu être utilisées par les établissements :

- **—** Établissement d'un titre de recette correspondant au montant total du finance ment prévu par le contrat quel que soit le nombre d'années d'exécution
- **—** Suivi des contrats sous forme de ressources affectées : les dépenses et les re cettes sont prévues pour des montants égaux
- **—** Comptabilisation à l'achèvement des projets à long terme consistant à n'enregis trer les produits et les charges qu'à l'issue (achèvement) des projets.

La méthode désormais applicable est celle de la comptabilisation à l'avancement qui consiste à enregistrer les charges et les produits au fur et à mesure de l'avancement de l'exécution.

**L'instruction DGFIP du 20 novembre 2013 relative aux modalités de comptabilisation des opérations pluriannuelles** apporte les précisions suivantes :

*« Les opérations effectuées par un organisme public donnent lieu en principe à la constatation d'un produit à leur date de réalisation. Cependant, dans un certain nombre de situations, les opérations sont en cours de réalisation à la date de clôture de l'exercice, en particulier dans le cadre des contrats dont l'exécu tion est échelonnée sur plusieurs exercices. »*

L'instruction distingue le traitement comptable des opérations pluriannuelles sans contrepartie directe (subventions) du traitement comptable des opérations plurian nuelles avec contrepartie directe **9** .

**Dans les catégories des opérations pluriannuelles sans contrepartie directe pour le fi nanceur**, qui prend en charge la totalité ou une quote-part des coûts, les financements sont assimilés à des subventions.

**—** Entrent dans cette catégories les subventions en provenance de l'Union Euro péenne dans le cadre des programmes de recherche et de développement, ou celles résultant des investissements d'avenir, ou encore les financements de l'ANR.

**1 1 <sup>12</sup>** Les tableaux des opérations pluriannuelles des EPSCP : Guide méthodologique Les tableaux des opérations pluriannuelles des EPSCP : Guide méthodologique **Les opérations pluriannuelles avec contrepartie directe assimilables à des contrats à long terme :** « Elles ont une contrepartie directe d'une valeur équivalente pour le financeur donnant lieu à la production d'un livrable portant sur la construction ou la réalisation d'un bien, d'un service ou d'un ensemble de biens ou services fréquem ment complexes, dont l'exécution s'étend sur au moins deux périodes comptables ou exercices. Aussi, le droit de l'organisme public à percevoir les revenus contractuels est conditionné à l'exécution intégrale du projet et à la validation finale de sa conformité technique globale par le financeur. » + « Le tableau 9-10 est un très bon outil de programmation. »<br>
• « Ce suivi des opérations plurianumelles, c'est auxe pératois plurianumelles, cont l'exécution s'étend sur au moins deux périodes comptables ou<br>
proteurs d

**— Exemples :** Contrats d'ingénierie, opérations d'aménagement foncier, contrat de recherche assimilé à un contrat de prestation de services dont l'exécution ne peut être considérée comme réalisée qu'à la réalisation

*8 — Dossier de prescriptions générales pour la mise en œuvre des titres I et III du décret GBCP publié par la* 

**Les opérations pluriannuelles avec contrepartie directe non assimilables à des contrats à long terme** ne présentent pas le même degré de complexité :

**— Exemples :** certains contrats d'études, de conseils, de formation continue, contrats de licence de droits de propriété industrielle.

#### **→ Vision projet ou vision contrat ?**

#### **La vocation d'une opération est de modéliser des projets et des activités dont le suivi doit être distinct.**

Ce suivi n'est pas nécessairement le même selon la typologie du projet (recherche ou opérations immobilières par exemple) et la gestion des données opérée via le Système d'information – en pratique, l'établissement est aussi dépendant de la façon dont le système d'information structure la donnée.

Il est possible de distinguer deux visions qui organisent les pratiques des établissements.

**Dans la vision PROJET**, l'opération inclut l'ensemble des coûts et des financements affectés à la conduite d'un projet (ou sur une période).

Cette vision permet de faire ressortir :

- **—** Le coût global du projet, c'est-à-dire les charges décaissables et non décaissables, le raisonnement s'effectue en coût complet.
- **—** Les financements rattachés, y compris l'autofinancement (recettes encaissables)

#### **Dans la vision CONTRAT**, l'opération est constituée :

- **—** Des dépenses décaissables financées par l'opération (1 euro de dépenses = 1 euro de recettes)
- **—** Du montant du financement encaissable

Dans cette vision contrat, la question des « frais de gestion » peut être traitée de manière différente (ils peuvent être inclus ou non).

La vision « projet » caractérise le plus souvent le suivi financier des opérations d'investissement ; la dépense globale est restituée, la part autofinancée importe.

En revanche, s'agissant du suivi des autres catégories d'opération, notamment des contrats de recherche, il est courant que les établissements suivent les opérations inscrites en recherche en fonction du financement lié à ce contrat (à la manière des recettes fléchées, de façon à identifier les opérations pour lesquelles une justification de l'utilisation de fonds vis-à-vis d'un tiers financeur).

C'est le suivi de la recette qui importe, et la dépense n'est suivie qu'au regard des financements attendus et des justifications à fournir ; dans ce cas, la part d'autofinancement qui se rapporte au projet lié au contrat de recherche, le cas échéant les « frais de gestion », ne sont pas pris en compte dans la restitution.

Il est à souligner que la maquette du T9 EPSCP proposée en format tableur comporte la précision suivante : *« Pour les contrats de recherche, ne devra être indiquée au titre de l'autofinancement que, le cas échéant, la participation de l'établissement qui doit donner lieu à justification en application du contrat »*.

Les deux visions cohabitent et induisent des pratiques différentes selon les établissements. Ce qui interroge entre les relations entre les comptabilités. Des restitutions finales sont différentes, et l'interprétation qui en découle n'est forcément pas identique. En partie, ces deux visions reposent sur une conception différente du financement sur fonds propres dans le suivi des opérations pluriannuelles et des restitutions. Elles reposent aussi sur des façons différentes d'appréhender les frais de gestion, d'autant que la pratique de la refacturation était auparavant la norme.

Depuis 2019, les comptes 186 et 187 ont été supprimés de l'Instruction comptable commune : il ne peut y avoir de recette qu'à l'encontre d'un tiers différent de l'établissement, celui-ci ne pouvant émettre de factures à l'encontre de lui-même.

Dans une logique « GBCP », **les frais de gestion ne devraient pas induire une ouverture de crédits**. Seules les dépenses directement affectables à l'opération sont à inscrire. Le montant de ces dépenses sera donc inférieur à celui des recettes car le tableau n'inclut pas les dépenses indirectes de personnels et autres frais de structures.

13<br> **14** Les trais de gestions pluriannelles des Europes pluriannuelles des Europes aux des des pluriannelles valeurelles des Europes aux des dépendennents pperfondels valeure quote-part de<br>
dispenses valoritées à hauteur Les « frais de gestion » ne génèrent pas de flux financiers identifiables dans le suivi des dépenses de l'opération. Ils sont généralement appréhendés via une quote-part de charges valorisée à hauteur d'un pourcentage.

## **2. Définition des opérations pluriannuelles : quel périmètre ?**

#### **2.1. Dans les textes**

#### **→ Le code de l'éducation**

**Le code de l'éducation dispose à l'article R. 719-67** que « le conseil d'administration vote le budget en équilibre réel. Il arrête les programmes pluriannuels d'investisse ment et un état prévisionnel des restes à réaliser sur les contrats de recherche. » — [Décret no 2008-618 du 27 juin 2008, art. 14.]

#### **→ Dossier de prescriptions générales (DPG)**

*Le dossier de prescriptions générales*, établi par les services de l'État (DGFIP, AIFE, DB) lors de la mise en œuvre du décret GBCP, comporte une annexe n° 3 *« opérations plu riannuelles »*. Il propose la définition suivante d'une opération :

*« Une opération est définie pour modéliser des activités ou des projets qui constituent un ensemble cohérent dont le financement et/ou le suivi doivent être assurés distinctement. En fonction des besoins, l'opération peut être défi nie en dépense et/ou en recette.*

*Une opération peut faire l'objet d'une budgétisation.*

*Le triplet (opération/destination/nature) peut être utilisé pour la programma tion, l'élaboration et l'exécution du budget.*

*Une opération est limitée dans le temps et se caractérise par une date de début et une date de fin, dépendant du contexte opérationnel. De ce fait l'opération est par essence pluriannuelle, son déroulement pouvant avoir lieu sur un ou plusieurs exercices. La date de début d'une opération pluriannuelle peut se si tuer à tout moment d'un exercice N (et pas forcément au 1er janvier dudit exercice) et la date de fin peut se situer à tout moment du même exercice ou d'un exercice ultérieur (et pas forcément au 31 décembre dudit exercice).*

*La gestion budgétaire et comptable des opérations pluriannuelles nécessite de connaître précisément le montant total de chaque opération, même si sa venti lation par exercices est soumise à des évaluations et à des ajustements.*

*Ce montant peut lui-même évoluer au cours du temps, en fonction de l'évolu tion du contexte opérationnel ou de l'évolution des financements.*

*Une opération se déroulant sur plusieurs exercices doit néanmoins respecter les règles d'annualité budgétaire et de comptabilisation par exercice. »*

#### **Pluriannualité d'une opération**

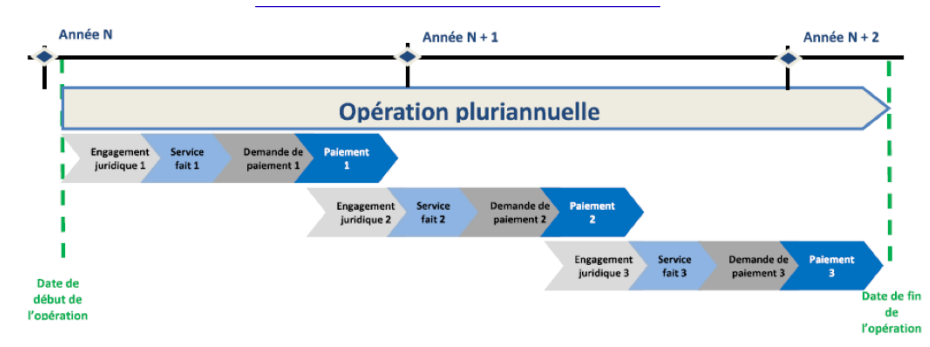

La définition proposée insiste sur l'opportunité de modéliser le suivi de certaines dépenses et recettes, et exclut les *« dépenses pluriannuelles courantes comme, par exemple, les baux ou les marchés de fonctionnement avec engagement en N et paie ments en N+1 »*.

La définition des opérations est à la discrétion de chaque organisme.

Dans le cadre de la gestion budgétaire et comptable, il est précisé que les opérations peuvent donner lieu à :

**—** *« un suivi simple de l'exécution des dépenses et/ou des recettes »* ;

**—** *« une budgétisation spécifique des dépenses et des recettes (cas de projets d'in vestissement par exemple) »* ;

**—** *« une programmation détaillée pluriannuelle des dépenses et des recettes afin d'en piloter finement l'exécution et de s'assurer de la soutenabilité budgétaire »* .

#### **→ Le Recueil des règles budgétaires des organismes (RRBO)**

Le RRBO indique à propos de la comptabilité budgétaire :

*« La comptabilité budgétaire peut être également présentée par opérations et par organisation. Les opérations sont définies pour modéliser des activités ou des projets constituant des ensembles cohérents qui doivent être financés et suivis distinctement.*

**15 16** denotes et recelles, et exit les *inférences* de l'acquisiteres comments pluriannuelles des experations pluriannumelles des EPSCP : Guide méthodologique les tables de la gestion budgetaire et comptable, il est p *Cette nomenclature est notamment utilisée pour la comptabilisation des opé rations sur recettes fléchées ou des opérations pluriannuelles, tant en dépenses qu'en recettes. La présentation par organisation permet de décrire la déclinai son du budget sur les structures de l'organisme. »*

Le RRBO apporte les précisions suivantes à propos du tableau des opérations pluriannuelles :

**—** *« Ces opérations concernent toutes les dépenses budgétaires (c'est-à-dire hors celles gérées en compte de tiers) de l'organisme ayant vocation à être exécutées sur plusieurs exercices. »*,

**—** *« Il convient de bien distinguer les opérations pluriannuelles, des engagements plu riannuels : le tableau n° 9 n'a pas vocation à recenser l'intégralité des engagements pluriannuels mais bien de matérialiser les opérations ou groupes d'opérations plurian nuelles, ces dernières pouvant en partie, s'appuyer sur des engagements pluriannuels. »*

Plusieurs points :

**— La vocation d'une opération à modéliser des projets et des activités dont le suivi doit être distinct ;**

**— La vocation d'une opération d'être exécutée sur plusieurs exercices ;** 

**— La nécessité de ne pas confondre opérations pluriannuelles et en gagements pluriannuels, car le tableau ne recense pas tous les engagements juridiques pluriannuels, mais uniquement les opérations identifiées par l'or ganisme ;** 

**— La définition d'une opération pluriannuelle signifie que tous les objets de gestion liées à cette opération (engagements juridiques, services faits, de mandes de paiement…) porteront un code opération.**

La définition des opérations est à la discrétion de chaque organisme

Enfin, les « opérations pluriannuelles » définies par l'établissement peuvent iden tifier des opérations avec des recettes liées à financements extérieurs ou bien des opérations ne faisant apparaître que des dépenses.

### **2.2. La question du périmètre**

#### **2.2.1. Quels critères ?**

#### **→ Exhaustivité**

o retenz

Quelles opérations faire figurer dans le tableau ? Faut-il inclure l'ensemble des opéra tions pluriannuelles recensées par l'organisme ?

#### **L'interrogation concernant le périmètre des opérations recensées dans les tableaux des opérations pluriannuelles n'appelle pas de réponse univoque**.

En effet, les opérateurs disposent d'une liberté, d'une marge d'appréciation, les condui sant à déterminer des périmètres différents d'un établissement à l'autre en fonction de critères tels que l'existence d'un financement par un tiers, éventuellement le mon tant (institution d'un seuil) et « l'importance » de l'opération pour l'établissement. Les principes retenus pour déterminer les conditions et le moment pour intégrer dans le tableau l'opération pluriannuelle dans les tableaux influent également. Ces choix, ces pratiques sont aussi le résultat d'échanges avec les rectorats.

Pour rappel, le conseil d'administration est *appelé à établir une définition / des critères seulement* pour les opérations sur recettes fléchées.

**S'agissant de la question de l'exhaustivité**, différentes considérations entrent en jeu.

**—** Considérant que le tableau doit permettre de réaliser une analyse de la trésore rie « gagée », il peut apparaître nécessaire de faire coïncider (de rendre cohérents) les montants indiqués ; cette préoccupation plaide en faveur de l'exhaustivité.

**—** Toutefois, d'autres établissements font le choix de faire figurer uniquement les opérations ayant un impact financier significatif ; ce choix est essentiellement mo tivé par le souci de simplifier la production des tableaux, en particulier lorsque les opérations sont très nombreuses. L'analyse de la trésorerie réellement disponible n'apparaît pas réellement faussée par une série d'opérations dont le montant total s'avère sans réel impact financier.

Faire apparaître un nombre élevé d'opérations risque de rendre illisible le tableau ; l'utilisation des regroupements apparaît alors opportune, et éventuellement le recours à un critère de seuil. Il appartient à l'établissement d'être vigilant sur le seuil adopté et sa révision dans la mesure où un ensemble de petits montants peuvent s'avérer équi valent à un montant jugé significatif.

Ce critère de seuil peut être utilisé pour écarter des opérations dont le montant n'est pas significatif ; il peut aussi simplement servir pour **effectuer des regroupements** au sein du tableau.

#### + *« Aucun seuil n'a été fixé, aussi l'ensemble des opérations pluriannuelles sont intégrées »*

+ *« Nous choisissons de prendre en compte dans les tableaux 9 et 10 uniquement les opérations faisant l'objet d'une réelle programmation pluriannuelle (date de début et date de fin, programmation de travaux votés en CA ou contractualisés avec des financeurs) »* 

+ *« Nous avons choisi de prendre en compte les opérations ayant un impact signi ficatif sur la trésorerie de l'établissement »*

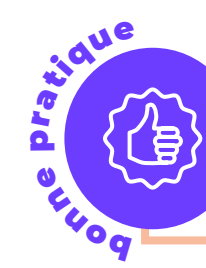

**<sup>17</sup> <sup>18</sup>** Les tableaux des opérations pluriannuelles des EPSCP : Guide méthodologique Les tableaux des opérations pluriannuelles des EPSCP : Guide méthodologique **En termes de sincérité et de cohérence, il apparaît souhaitable de considérer que l'ensemble des opérations pluriannuelles ont vocation, en principe, à figurer dans le tableau, d'autant que les regroupements peuvent en faciliter la lecture.**

#### **→ La durée : deux exercices**

Le critère de la durée est mis à en avant par l'ensemble des établissements selon des formulations plus ou moins similaires : il est question d'une durée supérieure à 12 mois, d'un *impact financier* sur au moins 2 exercices.

- + *« Toutes les opérations ayant un impact sur 2 exercices au moins »*
- + *« Toutes les opérations se déroulent sur une durée supérieure à 12 mois et/ou qui font l'objet d'une convention de financement pluriannuel avec un financeur extérieur »*
- + *« Nous considérons un projet comme pluriannuel dès lors qu'il a un financement extérieur et qu'il a un échéancier de dépenses et/ou de recettes sur au minimum 2 exercices budgétaires. »*

**— Exemple :** l'établissement reçoit une subvention (de fonctionnement) d'une col lectivité pour une convention dont la durée est d'une année. Les dépenses doivent être effectuées dans l'année budgétaire en cours. Les recettes sont versées avec une avance de 80% à la signature de la convention et un solde une fois la dépense réalisée et justifiée (donc en N+1). Cette opération est inscrite dans les T9 et T10 EPSCP.

**— Autre exemple :** la subvention liée à l'opération est encaissée sur l'exercice bud gétaire ; mais les dépenses sont exécutées sur 2 exercices. Cette opération est ins crite dans les T9 et T10.

Certaines opérations ayant vocation à être exécutées sur une durée supérieure à deux exercices ne sont pas nécessairement inclues. Ainsi, par exemple, les contrats de for mation continue / d'enseignement ne figurent pas toujours dans les tableaux.

#### **2.2.2. Financement extérieur / autofinancement**

#### **→ L'autofinancement**

 $\mathbf{q}$ 

aue

Par définition, les opérations entièrement autofinancées n'ont pas vocation à figurer dans le *tableau des recettes fléchées*.

**En revanche, l'ensemble des opérations pluriannuelles identifiées selon les critères fixés par l'établissement ont vocation à figurer dans le tableau, y compris celles partiellement ou entièrement autofinancées**. L'inscription de l'ensemble des opérations, y compris celles autofinancées permet d'afficher à l'attention de la gouvernance ou de la tutelle les opé rations autofinancées, et de disposer d'une visibilité certaine sur la trésorerie disponible.

Cependant, l'établissement peut décider de ne pas inclure des opérations autofinan cées considérant qu'elles ne nécessitent pas le même niveau de suivi et de program mation et complexifient la lecture des tableaux T9 et T10. La dépense suivie peut être limitée à l'assiette de dépense faisant l'objet d'un financement extérieur (on peut par ler à cet égard d'une « vision contrat », cf. *supra*).

S'agissant des contrats de recherche, la mention figurant sur les maquettes des T9 EPSCP apporte la précision suivante : *« Pour les contrats de recherche, ne devra être in diqué que, le cas échéant, la participation de l'établissement qui doit donner lieu à jus tification en application du contrat »*. Cela signifie que seule la part d'autofinancement qui doit donner lieu à justification d'un contrat de recherche figurera dans le tableau.

+ *« L'établissement a fait le choix mettre toutes les opérations pluriannuelles dans le tableau (financées et/ou autofinancées) et de mettre toutes ces opérations en recettes fléchées ».*

+ *« L'opération financée à 100 % n'a pas d'intérêt à figurer dans ce tableau »* 

**Il est recommandé pour l'établissement de disposer d'une program mation des opérations autofinancées, qui ont un réel impact financier, sur la trésorerie et sur le fonds de roulement, et pour lesquelles l'ana lyse de la soutenabilité peut s'avérer plus indispensable que pour les opérations totalement financées par des tiers.**

#### **→ Le financement : extérieur ou non**

**Les « opérations pluriannuelles » définies par l'établissement peuvent identifier des opérations avec des recettes provenant de financements extérieurs ou bien des opé rations ne faisant apparaître que des dépenses** .

Toutefois, certains établissements établissent comme critère de définition de l'opération, à l'instar du tableau 8 « tableau des recettes fléchées », l'existence d'un financement extérieur. L'inscription d'une opération dans le tableau se trouve ainsi associée à l'exis tence (ou non) d'un financement extérieur, à la manière des recettes fléchées, c'est-àdire de façon à identifier les opérations pour lesquelles est prévue *une justification de l'utilisation de fonds vis-à-vis d'un tiers financeur*, et le suivi d'une opération à l'existence de montants de dépenses à justifier auprès des financeurs (« vision contrat », cf. *supra*).

- + *« Toutes les opérations bénéficiant d'un financement extérieur (couvrant ou non la totalité du montant de l'opération), dont le contexte opérationnel et budgétaire sont contractuellement définis sur une période supérieure à 12 mois »*
- + *« Les opérations doivent avoir un financeur extérieur, et être supérieur à 100 000 € »*
- + *« Notre critère, c'est l'existence d'un montant à justifier au financeur »*

**Il n'est pas recommandé de fixer comme critère de définition du pé rimètre des opérations pluriannuelles incluses dans les tableaux des opérations pluriannuelles l'existence d'un financement extérieur.**

#### **2.2.3. Regroupement et seuil**

#### **→ L'existence d'un seuil**

oc Praticule

**1992**<br>
1992 - **1992 - Alternations pluriannum descriptions pluriannum des pluriannum des pluriannum des pluriannum des CPSCP :<br>
1993 - The CPSCP inter the content of pluriannum design content of the supplement**  $\theta$  **and t** Certains établissements ont défini un montant minimum, un seuil pour inscrire une opération pluriannuelle, cela afin de faciliter la lisibilité de ce tableau, de renforcer sa pertinence pour l'analyse. Le seuil résulte de l'identification d'un *impact budgétaire* significatif de l'opération et de l'ensemble des opérations dans le budget global. Le tableau n'a plus vocation à restituer le suivi financier de chaque opération à l'euro près mais demeure conçu comme un support de programmation et d'analyse.

+ *« Toutes les opérations supérieures à 50 000 € qui se déroulent sur une durée supérieure à 12 mois et/ou qui font l'objet d'une convention de financement plu riannuel avec un financeur extérieur »*

+ *« Nous avons institué un seuil de 40 000 € pour les opérations relevant de la recherche (représente 95 % de l'impact budgétaire de l'ensemble des opérations pluriannuelles de la recherche) »*

+ *« Hors opérations campus, les opérations pluriannuelles représentent un peu plus de 50 M€. Le seuil est inférieur à 1/1000 è du total. »*

#### **→ Regroupements et classements**

Cristian R

Les tableaux des opérations pluriannuelles présentent des opérations ou des groupe ments d'opérations. La maquette du T9 EPSCP proposée en format tableur comporte la précision suivante :

*« Les opérations sont identifiées par un nom et un millésime ; elles peuvent ne pas être toutes individualisées et faire l'objet de regroupements, un niveau de détail suffisant au regard des caractéristiques de l'établissement devant néan moins être maintenu »*

En pratique, **la question de la lisibilité du tableau est appréhendée via des regroupe ments** opérés via le système d'information, en fonction de montants (seuils), ou de clas sements *ad hoc* en lien avec la typologie proposé dans les tableaux (par exemple par uni tés budgétaires ou par type d'opérations). Le classement par année (*millésime*) est aussi privilégié, mais son utilité pour l'analyse est moindre. Les regroupements/classements par types de contrats ou de projets, parfois par sites géographiques, sont privilégiés.

Si le système d'information ne permet pas nécessairement les regroupements envisa gés, les regroupements s'effectuent alors à la main sur la base d'extractions exhaus tives des opérations unitaires.

> **Le regroupement constitue une modalité à privilégier dans l'hypothèse d'un grand nombre d'opérations car il permet d'être exhaustif et le plus sincère possible quant à la situation financière de l'établissement.**

**—** Exemple de libellé : « Regroupement recherche XY 2021 » ou « IDEX ».

*grandes opérations immobilières. »*

+ *« Les contrats de recherche sont classés par laboratoires. »*<br>
+ *« Les programmes pluriannuels d'investissement sont classés quant à eux par grandes opérations immobilières. »*<br>
+ *« Le conseil d'administration a vot* + *« Le conseil d'administration a voté un seuil de regroupement à 500 k€. Les opérations supérieures à ce seuil sont individualisées. Les autres opérations sont présentes mais regroupées par catégorie et millésime (Ex : Regroupement Re cherche-2018, Regroupement recherche 2019…). Nous souhaitons faciliter la lec ture des tableaux pour le CA et le rectorat. Ce seuil permet d'afficher 20 % des opérations mais elles représentent 80 % des enjeux financiers. »*

#### **2.2.4. Faire entrer et faire sortir du tableau**

#### **→ A quel moment inscrire une opération dans le tableau ?**

La question appelle des réponses différentes selon les établissements, en particulier concernant les opérations d'investissement. Faut-il inscrire des projets qui sont encore à l'étude, sur lesquels l'établissement réfléchit ? Ceux qui vont démarrer ? En termes de programmation, d'analyse de la soutenabilité budgétaire, une optique « large » et

S'agissant des contrats de recherche, le repère de la signature est le plus commodé ment retenu. Concernant les autres investissements qui composent le PPI, une étape spécifique est parfois retenue : par exemple, le vote par le CA de l'attribution du marché ; la validation d'un « avant-projet ». Certains établissements intègrent ainsi l'opération immobilière aux tableaux dès sa validation par une instance, par le conseil d'administration ou par une commission spécifique. D'autres préfèrent attendent l'en gagement juridique qui déclenche véritablement l'opération.

Dans un souci de sincérité budgétaire, certains établissements établissent une « opé ration de réserve », une enveloppe qui correspond à une estimation globale des nou veaux projets présentant un enjeu financier et politique significatif. Cette solution est différente de l'inscription unitaire des nouveaux projets d'opération.

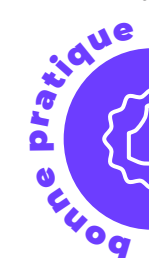

**Il appartient à l'établissement de définir et d'expliciter des règles et une procédure claire susceptibles d'assurer une permanence des mé thodes dans la durée.**

+ *« Au minimum il convient de disposer d'un avant-projet définitif conduisant à une notification de marché : le choix d'intégrer ce critère a été fait afin d'éviter qu'une opération seulement programmée (voire en projets) et non définitives soit inscrites. Mais cette distinction a également pour objectif de fiabiliser notre fonds de roule ment disponible et ne pas le diminuer d'opérations potentiellement non certaines ».*

+ *« Dans notre Université on intègre l'opération dès sa validation par le conseil d'administration, le tableau est aussi une vitrine ''politique'' »*

#### **→ Quand faire sortir une opération ?**

**2 1 <sup>22</sup>** Les tableaux des opérations pluriannuelles des EPSCP : Guide méthodologique Les tableaux des opérations pluriannuelles des EPSCP : Guide méthodologique Parfois la présence d'opérations anciennes continue de « brouiller » la lecture des ta bleaux alors qu'elles sont quasiment achevées. L'identification d'une « date de fin » n'est pas forcément aisée. Le plus souvent les établissements privilégient la règle du dernier encaissement/décaissement, même si parfois cela peut s'avérer éloigné dans le temps. Une difficulté réside dans la remontée d'information de la part de services indiquant qu'il n'y a plus de recettes à percevoir ou de dépenses à payer ; sur certaines opérations, les avenants sont nombreux.

Les SI ne permettent pas toujours d'identifier dans l'ensemble des opérations celles qui sont closes, en particulier s'il convient de renseigner une seule date de fin alors que plusieurs dates de fin cohabitent, tant en dépenses (dernier engagement, dernier paiement….) qu'en recettes (justifications auprès de tiers financeurs après la date du dernier encaissement) – une coche pourrait permettre à l'utilisateur de faire figurer ou non une opération dans le tableau, sans la clôturer.

Une autre interrogation porte sur la gestion des soldes, des reliquats des contrats de recherche, pour laquelle chaque établissement pratique à sa façon.

Il est à noter que la maquette du T9 EPSCP proposée en format tableur comporte la précision suivante : *« En recettes, une ligne sera maintenue, même après la fin d'une opération tant que la totalité des financements extérieurs n'a pas été recouvrée »*

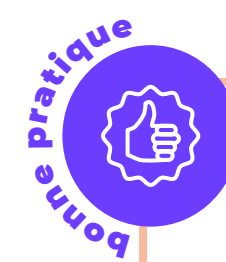

**Il convient de considérer qu'une opération ne peut être sortie qu'à condition de respecter certaines étapes formalisées par l'établisse ment ainsi qu'une autre condition particulière, celle de préserver un périmètre identique entre les opérations figurant au budget et au compte financier lors d'un même exercice.** 

### **2.3. La typologie ESR**

#### **2.3.1. Les 4 catégories**

L'arrêté du 18 décembre 2015 établit 4 catégories d'opérations pluriannuelles :

- **—** Contrats de recherche
- **—** Contrats de formation continue
- **—** Contrats d'enseignement
- **—** Programmes pluriannuels d'investissements

#### **→ Les programmes pluriannuels d'investissement**

Les dépenses d'investissement comprennent les dépenses liées aux immobilisations cor porelles, incorporelles et financières qui se traduisent par une modification durable de la consistance ou de la valeur du patrimoine. La totalité des dépenses d'investissement ont vocation à s'inscrire dans une programmation pluriannuelle des investissements.

Les opérations jugées significatives en matière d'immobilier ou de travaux apparaissent systématiquement dans le tableau des opérations pluriannuelles. En revanche, d'autres types d'opérations d'investissement ne sont pas nécessairement inscrits, par exemple en matière d'informatique – or, tout programme d'acquisition ou de renouvellement en ce domaine a vocation à y figurer lorsque ces opérations présentent un caractère pluriannuel.

La catégorie « PPI » peut aussi être utilisée par certains établissements pour intégrer les opérations qui ne paraissent pas correspondre aux autres catégories.

Une difficulté concerne le classement et le suivi au sein des programmes d'investis sement des (parfois) nombreuses opérations largement autofinancées, de faible en vergure financière, qui correspondant à des travaux d'adaptation, de maintenance, de renouvellement qui ont un caractère quasi récurrent. À l'unité les montants peuvent apparaître faibles, mais en montant annuel ils sont finalement élevés.

+ *« La catégorie Programmes pluriannuels d'investissement comprend dans notre université : les opérations immobilières, le schéma directeur numérique et les opérations du Plan Campus. »*

+ *« Les programmes pluriannuels d'investissement sont classés par grandes opé rations immobilières. »* 

#### **→ Contrats de recherche**

Le Dossier de prescriptions générales (relatif à la mise en œuvre de la GBCP) apporte les précisions suivantes :

**—** *« Un contrat de recherche est un acte juridique dans lequel une ou plusieurs parties offrent un soutien financier à un chercheur ou à une équipe de chercheurs (d'un ou plusieurs laboratoires) représentée par son responsable pour effectuer des recherches dans un domaine particulier et selon des termes et conditions spécifiques »*

**—** *« l'annexe financière du contrat traduit l'apport respectif des parties »* concernant, en particulier, le coût des salaires, des équipements, des matériels et consommables, des frais généraux, des frais administratifs ; elle indique également *« le montant pré vu, les modalités de versement et d'utilisation de la contribution financière des finan ceurs »* .

**—** *« Une opération peut être définie pour chaque contrat. Dans des cas plus com plexes, l'opération peut représenter une thématique de recherche dont le financement peut être assuré par plusieurs contrats, modélisés par des sous-opérations. Plus gé néralement, l'opération peut modéliser un ensemble cohérent d'activités qui doivent faire l'objet d'un traitement financier globalisé »* .

Une difficulté récurrente concerne surtout le suivi d'opérations complexes cofinancées.

+ *« Les contrats de recherche sont classés par laboratoires »*

+ *« La catégorie recherche comprend dans notre université : Labex, ERC, le regroupement des contrats de recherche ANR d'une part et des contrats de recherche hors ANR d'autre part »*

> **Sur la gestion des contrats relatifs aux activités de recherche il est re commandé de se référer au guide pratique édité par le MESRI10.**

#### **→ Les conventions à « finalité mixte »**

ob Pratique

Processor (particular processor) contracts processor and the reduced contracts processor and the processor operations pluriannum entitative pluriannum entitative descriptions computers contracts of the descriptions comput Une autre interrogation porte sur l'inscription des opérations transverses (recherche/ enseignement ; recherche/formation) qui sont liées. Certaines conventions présentent en effet une finalité mixte (exemple : chaire d'Entreprise, programmes internationaux). En pratique, celles-ci sont souvent incluses dans les contrats de recherche, considérant que cette dimension est prédominante. Ou alors leur poids financier respectif détermine l'inscription de l'opération dans l'une ou l'autre catégorie.

+ *« Concernant les projets pouvant relever de plusieurs catégories, notre choix s'opère selon les orientations politiques mises en œuvre dans notre établisse ment, et dans un second temps il est guidé par le service opérationnel à l'origine de l'instruction du dossier de demande de subvention. »*

+ *« La difficulté est cependant de pouvoir faire la distinction car souvent les ca tégories Recherche et Enseignement sont liées. Par contre, nous ne renseignons pas la catégorie ''Contrats de formation continue'' ».*

+ *« La typologie fait sens mais ne permet pas forcément de prendre en compte des opérations transverses recherche/formation de type PIA par exemple »*

#### **→ Les contrats de formation continue et d'enseignement**

De nombreux établissements n'utilisent pas la catégorie « formation continue » et ne la jugent pas pertinente.

- + *« Sont exclues du tableau les opérations de formation continue »*
- + *« Nous ne suivons aucun contrat de formation continue »*
- + *« Les contrats de formation continue et d'enseignement n'ont pas leur place dans ce tableau »*

D'autres s'interrogent sur le contenu que la nature des contrats suivi via la catégorie « contrats d'enseignement », souvent identifié comme l'« international ».

+ *« Nous retraçons principalement les activités du service des relations interna tionales. Nous avons également un sous-groupe dans cette catégorie pour les schémas régionaux de l'ESRI. »*

+ *« Les contrats d'enseignement suivis correspondent uniquement aux PIA de + de 1 M€ récents que nous avons eu sur de la formation »*

+ *« La catégorie 'international' regroupe les conventions de la direction des rela tions internationales, et les conventions avec l'UE de l'IUT »*

#### **→ Envisager d'autres catégories ?**

Certains établissements estiment nécessaires de proposer des sous-catégories (par exemple PPI immobilier / PPI SI).Avec l'accord du rectorat, certains établissements ont modifié la typologie, notamment dans le souci de faire apparaître certaines opérations spécifiques (par exemple les « conventions des bibliothèques ») ou les projets CVEC dans le cas de financements d'investissements pluriannuels.

+ *« La typologie fait sens, mais ne permet néanmoins pas forcément de prendre en compte des opérations transverses recherche/formation : PIA, financements internationaux. »*

+ *« Il manque une catégorie 'Autres, divers etc.' qui pourraient regrouper ce qui ne rentre pas dans l'une des 4 catégories »* 

+ *« Nous nous servons de la rubrique PPI pour tout ce qui ne peut pas être classé facilement dans les 3 autres. »*

En cas d'opérations réalisées au moyen de contrats complexes (Partenariat Public-Privé, « contrat global de performance »), il peut être utile de créer des opérations spécifiques pour suivre ces contrats dont la durée d'exécution financière est très longue (loyers versés sur des durées de plus de 20 ans) au regard des autres opérations pluriannuelles présentées dans les tableaux.

#### **2.4. Les recettes fléchées**

#### **→ Le Recueil des règles budgétaires des organismes**

Le *RRBO* précise au sujet des recettes fléchées :

- **—** « Les recettes sont par principe globalisées et par exception fléchées »
- **—** « Les recettes fléchées sont les recettes ayant une utilisation prédéterminée par le financeur, destinées à des dépenses explicitement identifiées, potentiellement réalisées sur un exercice différent de leur encaissement. Elles visent les opérations pour lesquelles un suivi du financement et de l'utilisation de ce financement est nécessaire notamment vis-à-vis d'un bailleur de fonds (État, collectivités, sécurité sociale, Union Européenne, mécènes, etc.). »

**25**<br> **25** des sous ou nextre de different de le cruitissimon de les propriets des contents de les tableaux de fonds (frat, collectivités, sécurité<br>
25 octobre - les libits des posituations (feches, etc.). a<br>  $\approx$  Les lib **—** « La liste des opérations fléchées est fixée pour chaque organisme, en fonction de son activité. L'ordonnateur doit soumettre une liste de recettes ou de catégories de recettes éligibles au fléchage à l'approbation des tutelles, au moment du budget initial, et lorsque cette liste évolue, à l'occasion des budgets rectificatifs ou lors de la présentation du compte financier. »

**—** « Les recettes fléchées se subdivisent en : financements de l'État fléchés, autres financements publics fléchés, recettes propres fléchées. »

Le *RRBO* indique également que le fléchage des recettes est *« un instrument qui per met à l'organisme d'identifier certaines opérations pour lesquelles* :

- **—** *une justification de l'utilisation de fonds vis-à-vis d'un tiers financeur est nécessaire* **,**
- **—** *et les impacts générés sur le solde budgétaire nécessitent d'être évalués »* **.**

#### **→ Observations du** *Rapport relatif à la mise en œuvre de la CBCP* **dans l'ESR**

Le rapport de l'inspection générale (IGAENR – aujourd'hui IGESR) qui propose un bilan de la mise en œuvre de la GBCP dans l'ESR**<sup>11</sup>** souligne que *« l'absence de précisions réglementaires ou de doctrine ministérielle sur les recettes fléchées a entraîné des pra tiques variables selon les établissements. »*

Il apporte les précisions suivantes :

*« Dès les premiers travaux sur la GBCP, le ministère chargé de l'enseignement supérieur a préféré laisser une certaine latitude d'appréciation aux établissements. Il a ainsi éla boré en novembre 2013 un cadre général à partir duquel chaque établissement défini rait les recettes fléchées qui devaient répondre à deux critères :*

*11 — IGAENR, rapport n°2019-065, « Le bilan de la mise en œuvre de la gestion budgétaire et comptable pu blique (GBCP) dans les universités et organismes de recherche », septembre 2019.*

**—** *une nature de recettes, portant sur une action ciblée et précise, susceptible de donner lieu à une justification financière ;*

**—** *une opportunité de suivi en fonction, d'une part de l'enjeu financier significatif de la recette ou de son caractère stratégique pour la politique de l'établissement, et d'autre part, d'un décalage de trésorerie significatif entre les décaissements et les encaissements sur plusieurs exercices.*

*Cette marge d'appréciation a entraîné des pratiques très variables des conseils d'administration comme a pu le constater la mission :*

**—** *certains ont fait le choix de ne pas voter de recettes fléchées en invoquant soit une absence d'utilité, soit des contraintes de suivi, surtout dans un contexte de non reprise de l'historique des contrats pluriannuels par les système d'information lors de la bascule en mode GBCP ;*

**—** *pour d'autres, le choix de fléchage est fonction d'un seuil qui peut varier dans les établissements visités de 0,5 M€ à 1 M€ et porte généralement sur les opérations pluriannuelles ou les contrats de recherche pluriannuels;*

**—** *d'autres enfin, ont considéré que les opérations Campus, ou de CPER, étaient automatiquement des opérations fléchées sans condition de seuils. »*

Le rapport préconise l'utilisation des opérations fléchées par les universités *« pour, d'une part en réaliser un suivi pluriannuel précis et améliorer ainsi la projection de la situation financière à moyen terme de l'établissement, et d'autre part, en isolant les recettes et les dépenses programmées pour un exercice donné, fiabiliser le tableau de trésorerie annuel et identifier les décalages liés à ces opérations. »*

#### + *« Nous ne remplissons pas le tableau 8 »*

+ *« Les recettes fléchées ne sont pas inscrites sur le tableau 9-10. »* 

+ *« Les critères pour suivre les opérations fléchées ont fait l'objet d'une délibération du Conseil d'administration »*

#### **→ Lien entre le tableau des opérations liées aux recettes fléchées et les tableaux des opérations pluriannuelles**

Les pratiques des établissements divergent sensiblement sur ce point. D'une part, le tableau des *recettes fléchées* (T8 EPSCP) n'est pas systématiquement renseigné par tous les établissements, certains pouvant faire le choix de ne pas déterminer de recettes fléchées – pourtant, dans les faits, tous les établissements disposent de recettes fléchées.

D'autre part, lorsque le tableau des *recettes fléchées* est renseigné par l'établissement, le lien avec le tableau 9 n'est pas établi de façon systématique. Pour certains il s'agit des mêmes opérations qui, par conséquent, sont toutes *fléchées*. Cette optique est restrictive dans sa définition des opérations.

+ *«Nous n'avons aucune articulation entre ces tableaux car ils n'ont à notre sens aucun objectif commun. Le tableau 8 retrace toutes les opérations ayant des crédits fléchés (notre établissement ayant voté un seuil de 100 000 €). Aussi, et en toute logique toutes nos opérations fléchées retracées dans le tableau 8 apparaissent automatiquement dans les tableaux 9 et 10, mais sont complètement noyées dans les autres opérations non fléchées. »*

- + *« Aucun lien n'est effectué avec le tableau 8 »*
- + *« Il s'agit des mêmes opérations, donc la cohérence est totale »*

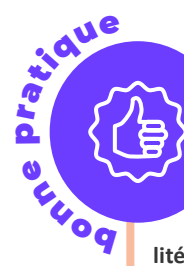

**27** 27<br>
27 27 27 27 28 Les tableaux des EPSCP : Guide méthodologique Les tableaux des EPSCP : Guide des opérations financées par des tiers.<br>
The des opérations financées par des tiers.<br> **28** Les tableaux des EPSCP : Guide **Le tableau des recettes fléchées peut être considéré comme un focus du tableau des opérations pluriannuelles : les opérations sur recettes fléchées se retrouvent dans ce dernier, mais sont « noyées » parmi les autres opérations recensées. Il est fortement recommandé de renseigner ce tableau qui permet de garantir le dénouement et la soutenabilité des opérations financées par des tiers.** 

## **3. Comment remplir les tableaux ?**

#### **3.1. La maquette à renseigner**

La maquette des tableaux associée à l'arrêté du 18 décembre 2015 *relatif aux tableaux budgétaires applicables aux EPSCP et EPST dans le cadre de l'élaboration, de la présen tation et de l'exécution de leur budget* établit l'ensemble des items qu'il convient de remplir dans les tableaux.

Les items et les règles de calcul qui les lient entre eux ne sont pas identiques :

- **—** Entre le tableau n°9 et le tableau n°10 (version détaillée) EPSCP
- **—** Entre les parties (« les cartouches ») dépenses et recettes
- **—** Selon que le tableau figure au vote du budget (*prévision*) ou du compte financier (*exécution*)

Le plus souvent les établissements remplissent le tableau 9 à partir du tableau n° 10 qui en constitue la version détaillée.

#### **3.1.1. Règles de calcul établies**

#### **+ AE : autorisations d'engagement**

#### **+ CP : crédits de paiement**

Lors de chaque exercice, l'opération pluriannuelle doit être couverte par des AE, CP et recettes votés par le conseil d'administration pour que les dépenses et recettes puissent être exécutées :

**—** Les AE, CP et recettes de l'opération pluriannuelle sont intégrés dès le budget initial du premier exercice de l'opération ;

**—** Si la création de l'opération n'est connue qu'en cours d'exercice, un budget rec tificatif doit permettre au conseil d'administration de voter les AE, CP et recettes complémentaires.

#### **L'établissement réalise des reprogrammations, et éventuellement des reports :**

**—** Lorsque des AE ou des CP programmés sur un exercice ne peuvent être consom més, les AE correspondant doivent être reprogrammées ; de même si de nouvelles dépenses sont identifiées sur l'opération.

**—** Les AE non engagées ou les CP n'ayant pas donné lieu à paiement en fin d'exer cice peuvent donner lieu à des reports sous certaines conditions fixées par la régle mentation.

Les reports de crédits d'un exercice budgétaire à l'autre sont prévus pour « tout ou par tie des crédits relatifs aux tranches annuelles non exécutées des programmes plurian nuels d'investissement et des contrats de recherche pluriannuels en cours » (article R719-57 du code de l'éducation).

#### **T9 EPSCP : Cartouche dépenses**

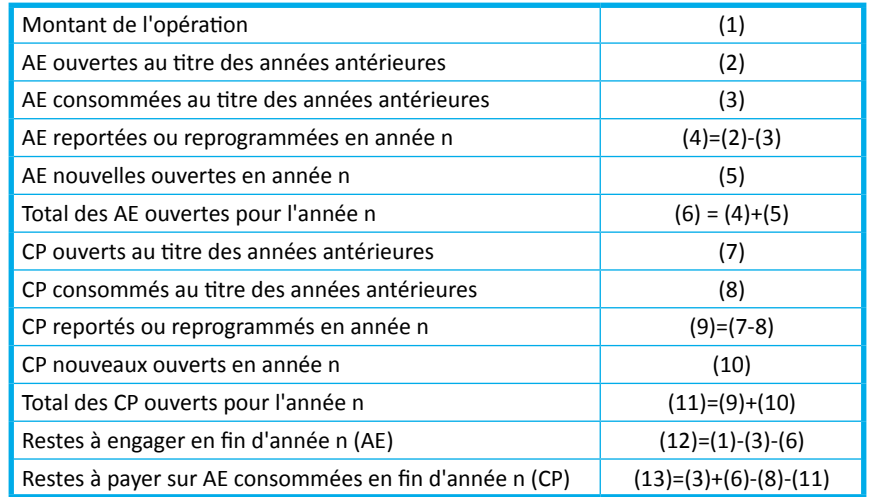

#### **T9 EPSCP : Cartouche recettes**

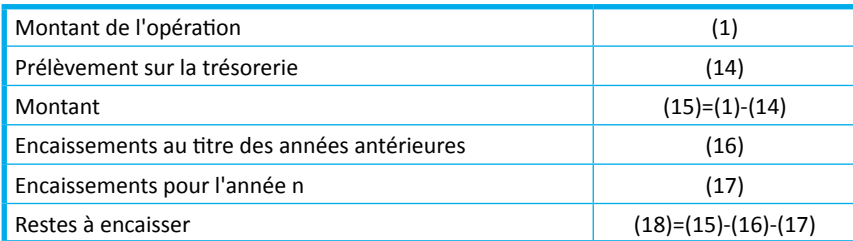

#### **T10 EPSCP : Cartouche dépenses / prévision**

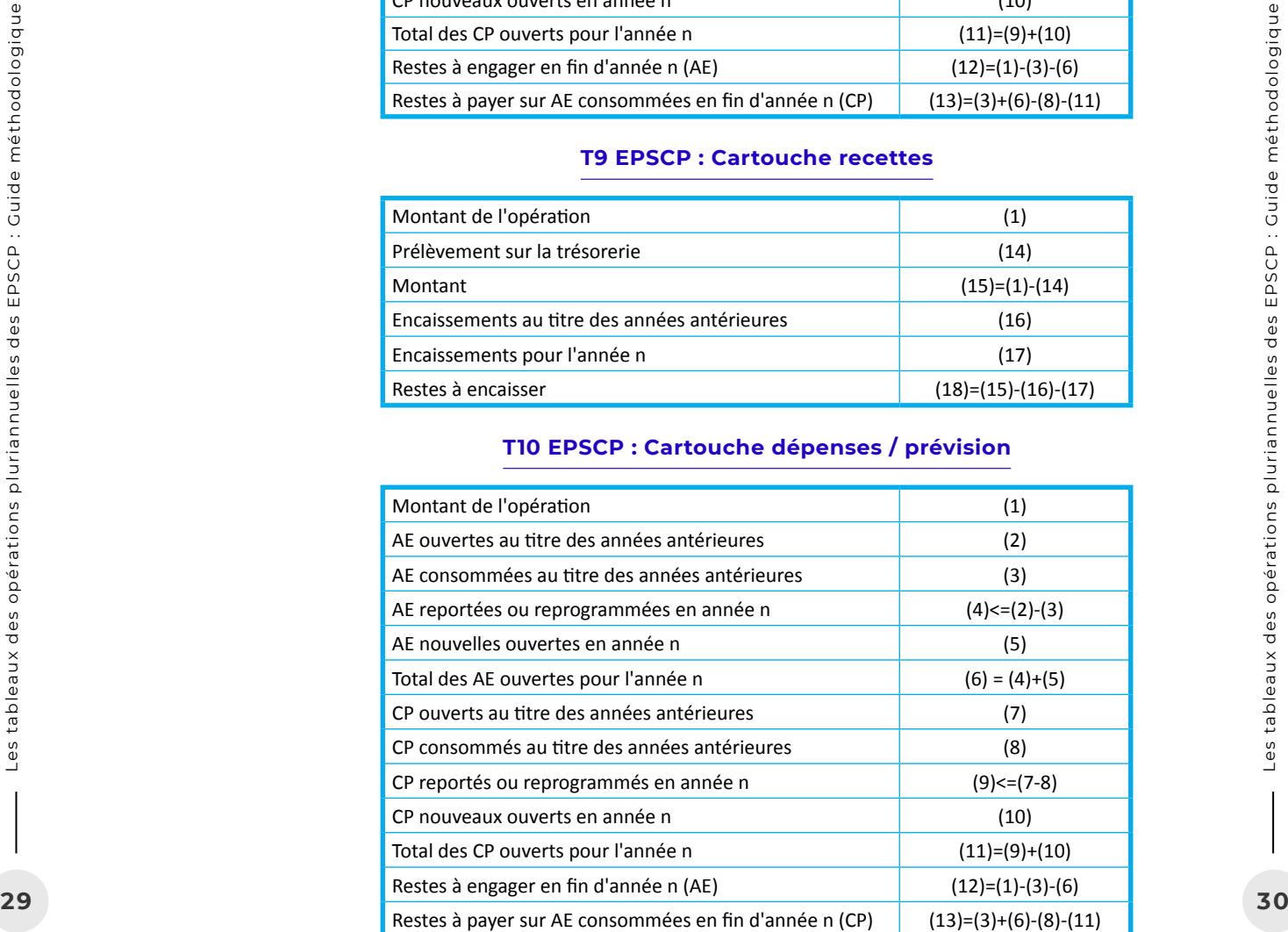

#### **T10 EPSCP : Cartouche recettes / prévision**

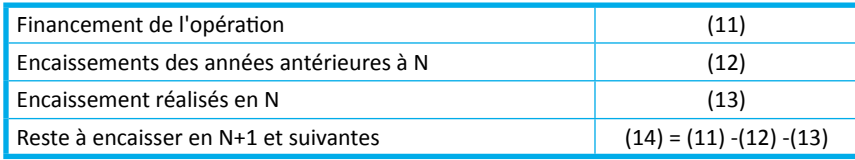

#### **T10 EPSCP : Cartouche dépenses / exécution**

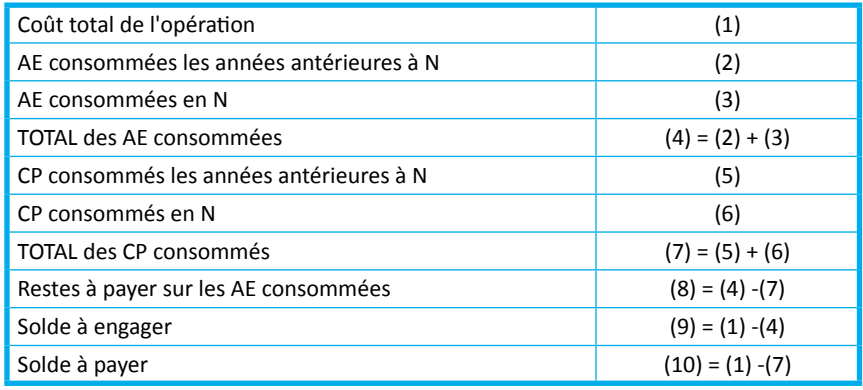

#### **T10 EPSCP : Cartouches recettes / exécution**

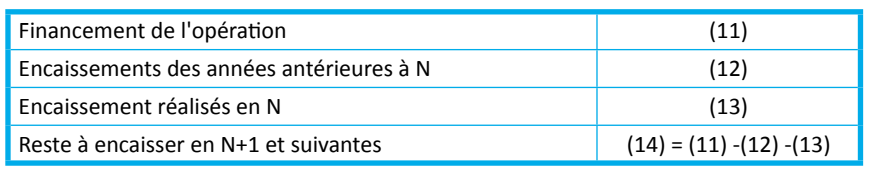

#### **3.1.2. Quelle cohérence ?**

Les règles de calcul induisent des façons de renseigner les tableaux et établissent de facto des contrôles de cohérence.

Ainsi la somme des AE consommées doit *in fine* être égal à la somme des paiements (en CP) ce qui constitue un point de contrôle indispensable.

Ainsi le montant de l'opération doit en principe correspondre à la somme : AE consommées avant N-1 + AE consommées en N-1 + AE ouvertes en N + AE prévues en N+ 1 et suivantes.

#### **→ Le montant total de l'opération est-il le même en recettes qu'en dépenses ?**

Pour certains établissements, les montants globaux identifiés dans les cartouches « dépenses » et dans les cartouches « recettes » doivent être identiques. C'est le cas pour certaines opérations. Cependant cette approche n'est pas conforme au traitement des

« frais de gestion » des contrats de recherches qui ne sont pas valorisés en dépenses, ce qui induit un écart entre les deux montants référencés (dans la cartouche dépenses et dans la cartouche recettes).

Les établissements disposent d'une liberté appréciation, en concertation avec les rectorats, concernant la définition des opérations pluriannuelles et l'intégration de toute ou partie de ces OP dans les tableaux des opérations pluriannuelles.

L'inscription d'une opération suivie en « recettes » dans la cartouche « dépenses » facilite les comparaisons dépenses/recettes et l'analyse de l'état d'avancement d'un projet.

#### **→ Quelle cohérence entre la cartouche « recettes » du T9 et du T10 EPSCP ?**

Concernant les parties « recettes » des tableaux, afin de préserver une cohérence entre la présentation du tableau n°9 et celle du tableau n°10, certains établissements réintroduisent une ligne « prélèvement sur trésorerie » en plus des 3 catégories « Financement de l'État » / « Autres financements publics » / « Autres financements ».

D'autres ont considéré que l'autofinancement faisait partie de la dernière catégories « autres financements ».

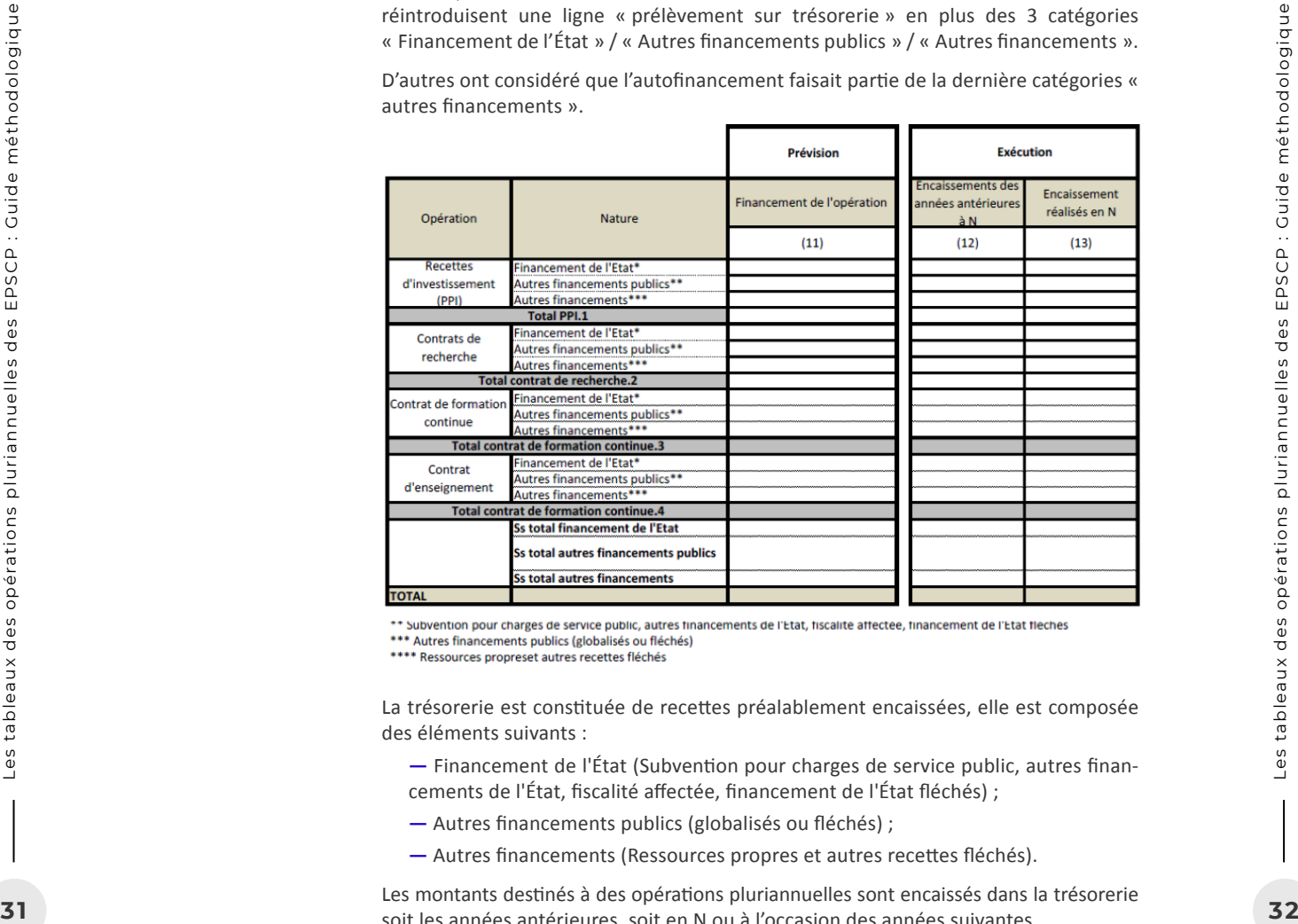

La trésorerie est constituée de recettes préalablement encaissées, elle est composée des éléments suivants :

**—** Financement de l'État (Subvention pour charges de service public, autres financements de l'État, fiscalité affectée, financement de l'État fléchés) ;

- **—** Autres financements publics (globalisés ou fléchés) ;
- **—** Autres financements (Ressources propres et autres recettes fléchés).

Les montants destinés à des opérations pluriannuelles sont encaissés dans la trésorerie soit les années antérieures, soit en N ou à l'occasion des années suivantes.

#### **3.2. La Partie dépenses**

**La méthodologie étant la même pour les AE et les CP, et il sera question ci-dessous exclusivement du calcul des AE** .

+ *« Nous renseignons en premier lieu le tableau 10 (EPSCP) qui vient compléter automatiquement le tableau 9 (EPSCP) »*

#### **3.2.1. « Montant de l'opération »**

#### **→ Items « Montant de l'opération » / « coût total de l'opération »**

Dans le T9, il est question du « montant de l'opération ». Dans le T10, il est question du « coût total de l'opération ». Le contenu des deux cases apparaît toutefois identique.

Cet item « montant » est appréhendé de différentes façons :

- **—** La reprise d'un montant figurant dans un acte juridique (ex. contrat)
- **—** L'estimation des coûts d'une opération (ex. projet immobilier)
- **—** La résultante d'un calcul (somme des AE)

+ *« Le montant de l'opération est communiqué par les services porteurs de l'opé ration et du marché. Ces derniers suivant l'évolution de l'opération, mettent à jour régulièrement son montant total »*

+ *« Le montant de l'opération se calcule en totalisant AE consommées + AE ou vertes sur exercice en cours + AE futures programmées. »*

+ *« Il s'agit du montant du projet arbitré par les instances ou figurant dans la convention de recherche »*

#### **→ Les Frais de gestion**

Les établissements utilisent le terme générique de « frais de gestion » de façon diverse. Dans l'optique classique du contrôle de gestion, les « frais de gestion » font référence aux coûts indirects qui ne peuvent être exclusivement rattachés à l'exécution du projet (fluides, location et entretien des locaux, etc. au-delà du coût de la gestion administra tive du projet) qui peuvent être calculés au réel ou au forfait.

L'expression est aussi utilisée pour désigner la part forfaitaire des recettes de subven tion de certains contrats (notamment de recherche) qui est versée sur la base d'un pourcentage appliqué aux dépenses justifiées auprès du tiers financeur. Elle désigne aussi le prélèvement que certains établissements opèrent sur les recettes de certains contrats affectés à des structures (composantes ou laboratoires) pour abonder les cré dits des services centraux. Dans les deux cas il s'agit de recettes de subvention dont l'objet est de financer des dépenses « support » que l'établissement peut choisir d'inscrire au niveau de la structure ou de l'établissement.

**Une interrogation récurrente concerne l'inclusion des « frais de gestion » :** faut-il prendre en compte le montant global de l'opération avec les « frais de gestion » ou opter pour le montant de l'opération net de ces frais ?

Les deux modalités sont mises en œuvre par les établissements ; l'exclusion des frais de gestion est justifiée au motif que les frais de gestion ne sont pas gérés par opération (ces dépenses sont, par définition, mutualisées au niveau par exemple d'un laboratoire ou d'un institut).

- *coûts de l'opération. Ce coût de l'opération n'intègre pas les frais de gestion »*
- + *« Ce coût de l'opération n'intègre pas les frais de gestion »*
- + *« Montant financé de l'opération ou montant à justifier global (si financement partiel) y compris les frais de gestion quand il y en a »*

**Dans une optique GBCP, le choix devrait être fait de comptabiliser les frais de gestion en recettes mais non en dépenses :** en considérant par exemple 8 % de frais de gestion, la même opération se trouve identifiée avec un total de 92 000 euros au T9/dépenses, et 100 000 euros au T9/recettes :

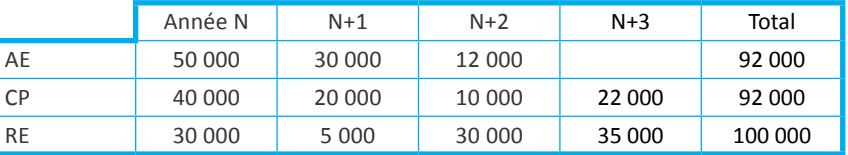

Cet écart dépenses/recettes peut nécessiter une explication pour la bonne compréhen sion des tableaux dans les notes qui accompagnent le vote des documents budgétaires.

#### **Précisions de l'équipe Accompagnement GBCP (Budget+, 25 novembre 2020) :**

« Les frais de gestion qui peuvent être prévus dans un contrat de recherche sont desti nés à couvrir les frais généraux de l'établissement, c'est-à-dire les dépenses supportées par l'établissement (fluides, entretien du bâtiment...) dont bénéficie indirectement le laboratoire porteur du projet en étant hébergé dans ses locaux. Le système d'informa tion peut identifier ces frais de gestion à partir des données de la comptabilité analy tique (attribution d'un code analytique).

**33 34** des operations pluriannum des pluriannum des entre tableaux des EPSCP : Guide méthodologique Les tableaux des EPSCP : Guide méthodologique Les tableaux des EPSCP : Guide méthodologique Les tableaux des EPSCP : G Ces frais de gestion peuvent bien évidemment être pris en compte dans le montage financier de l'opération. En revanche, ils ne doivent pas faire l'objet en comptabilité générale d'une refacturation interne entre les services centraux de l'université et le laboratoire. De la même manière, ils ne doivent pas conduire à des ouvertures de crédits en dépense en comptabilité budgétaire. En effet, un engagement juridique ne peut être fait que vis-à-vis d'un tiers extérieur à l'établissement. Il n'y aura aucune écriture budgétaire relative à la valorisation des frais de gestion car il n'y a aucun flux de trésorerie associé : il s'agit d'une quote-part de charges qui a été valorisée à un moment donné pour justifier vis-à-vis d'un tiers financeur le montant total à financer. Nous touchons là à une logique analytique et non budgétaire. + *« Le coot de l'opération diffiché dans ce tableau correspond au montant des AE et des Coots de l'opération n'intègre pos les frais de gestion »<br>
+ « Ce coot de l'opération n'intègre pos les frais de gestion »<br>
+ « Le c* 

 En d'autres termes, les autorisations d'engagements ouvertes au budget du labo doivent correspondre uniquement aux seules dépenses engagées directement par lui pour la réalisation du contrat de recherche (recrutements de CDD, achats de marchan dises directement rattachables, frais de mission spécifiques à cette opération, etc.).

 Si la part relative aux frais de gestion faisait l'objet d'une ouverture de crédits en dé penses, cela reviendrait à utiliser ces crédits pour des dépenses autres que celles déjà prises en charge par l'organisme à ce titre (fluides, entretien du bâtiment,..), donc à en détourner l'usage et à générer de surcroît une double consommation.

Côté recette, le fait de flécher des recettes suppose que l'on puisse mettre en face des dépenses or s'agissant de frais de gestion, il s'agit d'une quote-part de dépenses.

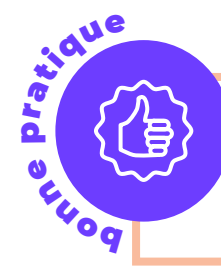

**Une « vision projet » de l'opération est à privilégier pour rendre visible l'ensemble des coûts et des financements affectés à la conduite d'un projet, d'un ensemble d'opération, ou d'une opération. Toutefois au cune écriture budgétaire ne doit valoriser les frais de gestion car il n'y a aucun flux de trésorerie associé.** 

#### **→ La TVA**

Une interrogation concerne également l'inclusion de la TVA. Sur ce point, une réponse courante des établissements consiste à indiquer que l'inclusion ou non de la TVA dé pend du type d'opération, à savoir si elle relève ou non du champ d'application de la TVA : si la TVA est collectée, le montant de la dépense HT est retenu. Une autre ré ponse consiste à observer qu'en termes de **comptabilité budgétaire**, qu'il y ait collecte de TVA ou non, la recette budgétaire est constituée du montant hors taxe. Dans cette optique, le *hors taxe* est à privilégier.

*impacte donc les conventions »*

Dans la gestion des conventions ou le suivi financier des travaux, une vigilance particu lière doit porter sur l'identification des montants de dépenses hors taxe ou TTC.

La récupération de la TVA est totale pour les dépenses liées à la recherche (d'où une base de la dépense en hors taxe). En revanche, il n'y a pas de récupération de la TVA pour les dépenses liées à la formation (d'où une base TTC). La récupération de la TVA est partielle pour les dépenses de soutien (utiliser le coefficient connu).

Le problème de la TVA se pose particulièrement pour les opérations en « mixte », c'està-dire comportant des dépenses relevant du secteur des activités exonérées et de celui des activités taxées. Ainsi le coefficient forfaitaire de déduction s'opère sur la base d'un coefficient de taxation forfaitaire, qui varie selon l'établissement, qui peut être révisé chaque année. Ce coefficient n'est connu qu'au fur et à mesure de sa détermination chaque année, s'il varie. Le coût de l'opération varie donc potentiellement chaque an née en fonction du nouveau coefficient de l'année en cours. Dans ce cas, il convient de **Four Consert des conventions des hypotronisée.** Le surcout de la rémanence de TVA<br>
impacte donc les conventions ou le suivi financier des travaux, une vigilance partitière doit porter sur l'identification des montants de

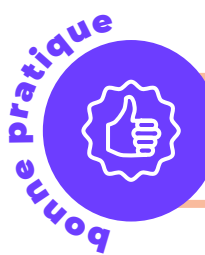

**Il convient de prendre en compte l'impact budgétaire de la prévision de dépenses et de recettes. Le montant des AE doit tenir compte de la part de TVA récupérable ou non].** 

#### **3.2.2. Les étapes du budget**

Le moment du vote du budget initial et du compte financier n'est pas identique d'un établissement à l'autre. L'adoption d'un budget rectificatif, ou de plusieurs budgets rectificatifs, est laissée à l'appréciation de l'établissement – cependant il est préconisé de limiter à 2 voire 3 le nombre de BR.

Dans les paragraphes ci-dessous, on considère que l'établissement présente au moins un Budget rectificatif en fin d'exercice, qui constitue sa prévision d'exécution, au mo ment de l'adoption du BI de l'exercice suivant. Lors de ce budget rectificatif il est pro cédé à des déprogrammations-reprogrammations de crédits liées aux opérations plu riannuelles.

**La maquette du tableau des opérations pluriannuelle du RRBO comporte la précision suivante (en prévision) :** *« à l'occasion du budget initial N, la colonne [AE reprogram mées ou reportées en N] enregistre les reprogrammations en AE ou en CP de N-1 sur N. Lors du premier budget rectificatif N, le cas échéant présenté avec le compte financier N-1, cette colonne enregistre les éventuels reports en AE et en CP. »*

**35**<br> **35** Decret Constitutions pluriannum des EPSC (au constitutions de constitueirs en proprietations pluriannum des Constitutions pluriannum des Constitutions pluriannum de la Constitutions pluriannum de la Constitution Le montant des AE reportées (tableau en prévision) en N au titre de l'année N-1 pour rait être déterminé via un calcul qui correspond à la différence entre les AE ouvertes en N-1 et les AE consommées en N-1 – cela suppose que la totalité des AE non consom més ait vocation à l'être. Cependant, la colonne « AE reprogrammées ou reportées en N » a vocation à être renseignée non automatiquement, mais selon la programmation fine réalisée par l'établissement.

ob ne pratique

**La déprogrammation/reprogrammation des crédits d'un exercice à l'autre, notamment via un BR de fin d'année concomitant de l'adoption d'un BI, constitue une bonne pratique recommandée dans la mise en œuvre de la GBCP. SI les reports sont autorisés, la logique de la GBCP invite à limiter le recours aux reports pour privilégier les déprogram mations et reprogrammations de crédits.** 

#### **→ Au budget initial**

La difficulté est de prévoir avec exactitude au BI 2021 les AE consommées lors de l'exercice 2020 car l'établissement dispose d'une information incomplète, l'année 2020 n'étant pas terminée – d'où le choix, par exemple d'une reprogrammation « avec une marge » en novembre de l'année 2020 puis réajustée lors du premier BR de 2021.

Sur la maquette du T9 EPSCP figure la précision suivante : *« Le degré d'exigence quant à la précision de l'évaluation, au budget initial, des reports prévisibles devra être fonction des contraintes qui pèsent sur les établissements pour établir ce chiffrage, notamment pour les contrats de recherche »* .

#### **+ Première option**

Lors de l'adoption du budget initial 2021, il y a toujours égalité entre les « AE ouvertes » et les « AE consommées » *au titre des années antérieures à 2021*.

Les « AE consommées » incluent :

**—** le réalisé à l'instant T (autonome 2020)

**—** une projection de réalisation qui est la dernière prévision réalisée (BR de l'année 2020 voté simultanément au BI 2121 le cas échéant)

La colonne « AE reportées ou reprogrammées » est à zéro.

En revanche, dans les « AE nouvelles ouvertes en année N » figurent la totalité des crédits du BI, dont les crédits déprogrammés l'année N-1 et reprogrammés en N.

#### **Exemple**

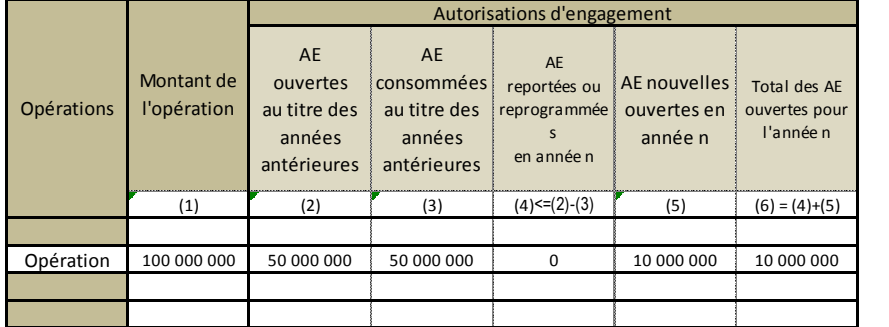

#### **+ Deuxième option**

Dans l'hypothèse où il existe une reprogrammation de crédits de l'exercice 2020 au BI 2021, la différence entre les AE antérieurement ouvertes et les AE antérieurement consommées doit correspondre au AE reprogrammées.

Ainsi, la reprogrammation sera retranscrite et rendue visible dans le tableau via la colonne « AE reportées ou reprogrammées ».

Le total des « AE nouvelles ouvertes en année N » correspond aux AE prévisionnelles inscrites au budget en incluant les éventuelles reprogrammations.

#### **Exemple**

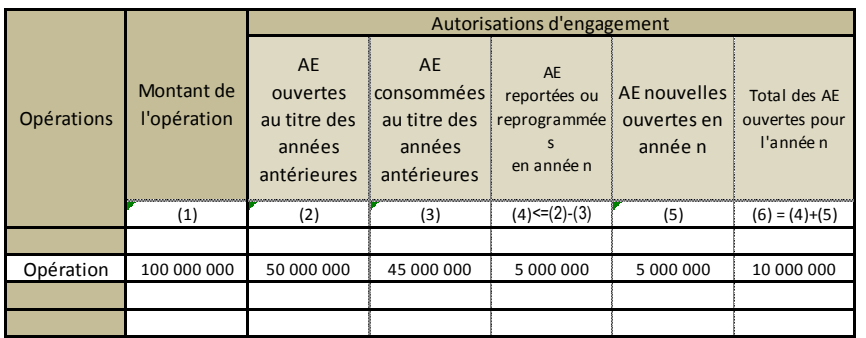

prévision. *La formule automatique 4= 2-3 ne figure pas dans les maquettes opérateurs (RRBO), ce qui laisse une plus grande souplesse dans l'utilisation de cette colonne.*

+ *« Lors du Budget initial, l'item 'AE consommées au titre des années antérieures'*  est calculé en considérant que toutes les AE ouvertes au dernier BR N-1 sont *consommées – les reprogrammations. S'il n'y a pas de reprogrammation, l'hypo thèse retenue est celle d'une consommation totale de l'opération conformément au dernier BR N-1. Quelle que soit la base, elle est ensuite additionnée au mon tant des AE consommées au titre des années antérieures renseigné au dernier BR N-1. Lors des Budgets rectificatifs, la colonne est mise à jour de l'exécution du COFI N-1 suivant les AE consommées et reportées. »*

#### **→ Au compte financier**

Les AE consommées lors de l'exercice N-1 sont figés, l'information est connue.

Le montant des « AE ouvertes au titre des années antérieures à N » est différent de celui des « AE consommées au titre des années antérieures à N ».

Les « prévisions N+ 1 et suivantes » dans le compte financier sont celles connues du dernier budget voté.

**37**<br> **37** Central disk s At Constantines and the disk methodological pluriannum of the specifical pluriannum of the specifical properties that the specifical properties of the constant of the constant and complete method Si le « coût de l'opération » résulte d'un calcul, ce montant au compte financier résulte de l'addition suivante : « AE consommés les années antérieurs à N » (2020) + « les AE nouvelles ouvertes en N » (dernier BR de 2020) + « AE prévues en N+1 » (BI 2021 voté en même que le BR2 2020) et les AE prévues en N+2 (reprise des chiffres du dernier BI).

Les « AE nouvelles ouvertes » en correspond à la différence entre le total des AE consommées et celles reportées.

Une difficulté tient au problème des **AE annulés** *(cf. infra)* car le montant indiqué au compte financier peut ne plus être cohérent avec celui du dernier BR.

#### **→ Au budget rectificatif**

Le format du tableau 9 EPSCP présuppose que le montant des « AE reportées ou re programmées en année n » correspond à la formule suivante : AE ouvertes au titre des années antérieures – AE consommées au titre des années antérieures (colonne 4  $=$  colonne  $2 -$  colonne 3).

*Remarque : Cette formule automatique ne figure pas dans les maquettes opérateurs (RRBO), ce qui laisse une plus grande souplesse dans l'utilisation de cette colonne.* 

La différence entre les AE ouvertes et AE consommés au titre des années antérieures doit correspondre soit aux reports (votés le cas échéant, lors d'un BR1) soit aux re programmations. **La colonne « AE reportées ou reprogrammées en année n » doit permettre d'identifier le montant de ces reports/reprogrammations**.

Mais la difficulté tient à la possibilité d'identifier la part des reports/reprogrammation et la part des « nouvelles AE ».

Dans l'hypothèse d'un budget rectificatif adopté après le compte financier, deux op tions sont envisageables :

**—** Soit le montant des « AE ouvertes au titre des années antérieures » est égal au montant des AE consommés figurant au dernier CF ; on ne considère pas que le montant des AE non consommé soit forcément reprogrammé ;

**—** Soit les « AE ouvertes » ne correspondent pas nécessairement à la totalité des AE consommées, mais à la consommation réelle connues à laquelle s'ajoute la dernière

+ *« La vraie difficulté de cette colonne (reports et reprogrammations) est sa mise à jour et sa cohérence entre le BI et le BR. Le BI étant voté avant la présentation du COFI, les montants de reports ne sont pas connus lors de sa construction. Au BR, sont incorporés les reports ce qui change totalement les montants renseignés dans la colonne. »*

+ *« La colonne 'AE reportées ou reprogrammées' : au budget initial nous ne fai sons figurer aucun montant. Lors des budgets rectificatifs : nous inscrivons le montant des crédits non consommés au titre de N-1 que nous avons ouvert en début d'année, et que nous venons régulariser pour information au CA. Les cré dits déprogrammés en N au bénéfice d'exercices ultérieurs dans le cadre de notre BR2 sont constatés par une diminution de la colonne AE nouvelles en N et une augmentation des crédits prévus en N+ »*

#### **→ Les AE annulées**

En application de l'article 207 du décret GBCP, les retraits d'engagements d'années antérieures rendent les AE disponibles pour de nouveaux engagements pour les seuls cas de gestion énoncés dans le RRBO. Ces cas sont les suivants :

- **—** Changement de tiers bénéficiaire à hauteur de la reprise de l'engagement dans des conditions similaires
- **—** Retrait d'engagement au titre d'une indemnité de dédit rendant l'AE disponible pour l'affermissement d'une tranche conditionnelle
- **—** Exonération de pénalités du titulaire d'un marché, pour permettre le rembourse ment des pénalités précomptées
- **—** Mise en place d'une transaction

La modification d'un engagement juridique (EJ) de N-1 en année N **(annulation ou baisse)** peut intervenir pour d'autres motifs. Or, cette modification d'EJ peut induire une ouverture supplémentaire d'AE, et donc faire varier à la hausse le total des AE cumulées : la consommation d'AE se trouve doublée car comptabilisée une première fois (EJ annulée ou réduit) et une seconde fois (modification). L'égalité entre AE et CP est alors impossible à respecter.

Il s'agit ainsi d'identifier les retraits d'EJ sur les années antérieures ou la réimputation sur l'opération d'objets de gestion.

Le problème se pose de façon aigue pour l'adoption du compte financier, car le pro blème des AE annulées peut fausser les restes à payer. Les établissements indiquent être contraints d'adopter des « solutions bricolées » pour préserver une cohérence des montants et souhaiteraient l'ajout d'une colonne faisant apparaître les AE annulées.

+ *« Il conviendrait d'ajouter une colonne 'AE antérieures modifiées' pour le cas des retraits d'EJ sur années antérieures (AE non restituées) ou les cas d'AE anté rieures non imputées sur l'opération relevant de l'opération (« ré imputations »), cela pour une prise en compte dans le calcul des restes à engager et à payer sans écraser l'historique. »*

+ *« Il faut absolument rajouter une colonne après AE consommées au titre des années antérieurs qui prennent en compte les AE annulées. Sans cela les restes à payer seront de plus en plus faux. »*

Dans l'hypothèse où la comptabilité budgétaire présenterait davantage de « souplesse » que la comptabilité générale, il est possible d'envisager que le « total des AE consom mées au titre des années antérieures » puisse être modulé par ces retraits/diminu tions. Le montant des « AE sur exercice antérieur » est alors mis à jour pour corres pondre au « vrai » volume des EJ qui resteront à payer par l'établissement.

Si le total des AE consommées au titre des années antérieures correspond au total des consommations d'AE figurant aux comptes financiers votés, les retraits d'EJ ne modi fient pas la consommation des AE des budgets au titre des années antérieures, cette consommation passée des AE se trouvant alors figée au même titre que les CP. Une colonne supplémentaire est alors envisagée pour matérialiser les retraits d'EJ.

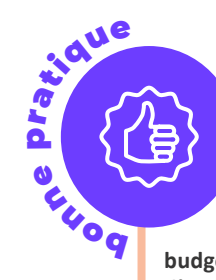

**Il est préconisé de considérer que le montant des « AE sur exercice an térieur » désigne un montant qui peut être actualisé par soustraction des AE annulées. Il est ainsi souhaitable, par exemple à chaque compte financier, de réactualiser ce montant des « AE sur exercices antérieurs » de façon à mettre à jour le stock des restes à payer. La comptabilité budgétaire offre cette souplesse. Il convient de le faire figurer dans les notes d'accompagnement des documents budgétaires.**

#### **3.2.3. Les « restes » à engager, à payer**

**<sup>39</sup> <sup>40</sup>** Les tableaux des opérations pluriannuelles des EPSCP : Guide méthodologique Les tableaux des opérations pluriannuelles des EPSCP : Guide méthodologique En exécution, **le montant des restes à payer (RAP)** correspond à la différence entre les engagements souscrits (les AE consommées) et les paiements effectués sur ces engagements (les CP consommés). Il s'agit bien de tous les engagements souscrits et non soldés (en fin d'exercice) ; et donc de l'ensemble des AE consommés sur l'exercice concerné et sur les exercices antérieurs. De même, tous les paiements (CP) effectués sont pris en compte.

Pour être tout à fait complète, la définition doit faire intervenir la notion d'EJ, dis tinguer stock et flux, et prendre en compte les retraits d'engagements juridiques sur exercices antérieurs. D'où la formule suivante : somme des AE consommées – sommes des CP consommés – somme des retraits d'EJ sur exercices antérieurs (cf. supra).

Les soldes à engager et à payer totaux sur les exercices futurs résultent de la différence entre le coût total prévisionnel de l'opération et l'exécution de l'opération (AE ou CP consommés) jusqu'à l'exercice N inclus.

Les *restes à payer* identifiés via le tableau ont *« un caractère inéluctable compte tenu des engagements juridiques fermes qui ont été contractés »* ; ils devront faire l'objet d'ouverture de crédits (CP) sur les exercices ultérieurs.

Les soldes à engager et à payer *« donnent une visibilité à l'organisme sur les enga gements juridiques et les décaissements qui restent à réaliser au vu du coût total de l'opération et de ce qui a été réalisé jusqu'à l'exercice N inclus »*.

#### **3.3. La Partie Recettes**

#### **→ Item « Montant de l'opération » (T9 EPSCP)**

La maquette des tableaux T9 EPSCP laisse envisager une identité du « montant de l'opération » dans les deux cartouches « dépenses » et « recettes ».

En pratique, les montants peuvent s'avérer distincts du fait notamment de la prise en compte ou non des « frais de gestion » - l'enveloppe de dépenses suivie en « recettes » peut ainsi s'avérer supérieure au montant suivi en « dépenses ».

L' item « montant de l'opération » désigne la totalité du financement de l'opération (autofinancement + financements extérieurs).

+ *« Cet item est systématiquement égal à celui du montant de l'opération en dépense afin d'assurer la cohérence du tableau »*

+ *« Il s'agit du montant total figurant dans le contrat / convention »*

+ *« Il s'agit du montant de la subvention + autofinancement »*

#### **→ Nature de la recette (T10 EPSCP)**

La maquette proposée en format tableur comporte les précisions suivantes relatives aux 3 catégories :

- **—** Financement de l'Etat : *« Subvention pour charges de service public, autres financements de l'Etat, fiscalité affectée, financement de l'Etat fléchés »*
- **—** Autres financements publics : *« Autres financements publics (globalisés ou fléchés) »*
- **—** Autres financements : *« Recettes propres et autres recettes fléchés »*

#### **→ Item « Prélèvement sur trésorerie » (tableau 9)**

Le « prélèvement sur trésorerie » est déterminé en faisant la différence entre le financement total de l'opération et le montant des financements extérieurs.

Certains établissements ne remplissent pas systématiquement les cases correspondant à l'item. L'item « montant de l'opération » peut alors désigner les seules recettes attendues (financements par des tiers).

La maquette du T9 EPSCP proposée en format tableur comporte la précision suivante : *« Pour les contrats de recherche, ne devra être indiquée au titre de l'autofinancement que, le cas échéant, la participation de l'établissement qui doit donner lieu à justification en application du contrat. »*

La totalité des dépenses afférentes à une opération peut être à justifier, toutes ne donneront pas nécessairement lieu à un décaissement. De projets donneront lieu à un abondement de trésorerie.

Enfin, il est à noter que pour certains établissements la catégorie s'avère trop imprécise dans la mesure où il conviendrait, pour optimiser l'analyse de la trésorerie, de distinguer les dépenses financées dans l'année par la SCSP et celles qui ne sont pas « couvertes » par la SPSCP, ces dernières venant « réellement » impacter la trésorerie, c'est-à-dire *toute chose étant égale par ailleurs* diminuer le niveau de trésorerie.

endo  $\mathbf{p}$ rique

**o**q

**Le « prélèvement sur trésorerie » est déterminé en faisant la différence entre le financement total de l'opération et le montant des financements extérieurs. Il correspond à l'autofinancement.**

+ *« Ce montant correspond au montant de l'autofinancement des opérations. Il correspond également à la différence entre le montant de l'opération et le montant des financements extérieurs ».*

#### **→ Point de vigilance : la catégorie « autres financements » du tableau 10**

L'item « financement de l'opération » du tableau n° 10 devrait permettre d'identifier les mêmes informations que celle du tableau 9. Or, le tableau n° 10 ne fait plus apparaitre de colonne « prélèvement sur trésorerie ».

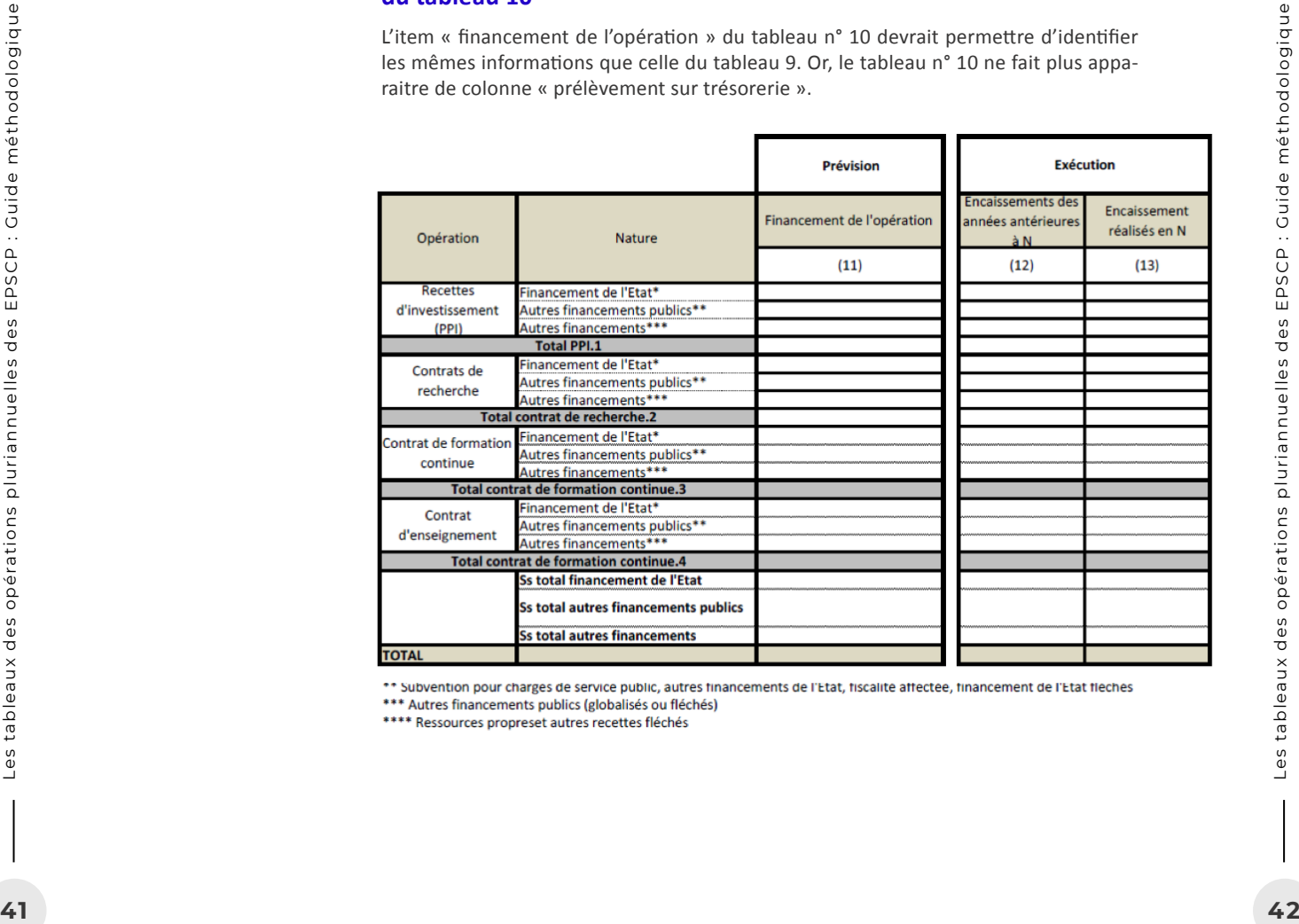

#### **→ Cofinancement et TVA : un point de vigilance**

ob nie pratic

L'assiette des dépenses pour laquelle un financement a été obtenu porte d'ordinaire sur un montant de dépenses HT.

Dans la gestion des conventions ou plus généralement le suivi financier des travaux, une vigilance toute particulière doit porter sur l'identification des montants hors taxe ou TTC.

+ « Par ailleurs, nous sommes passés en TVA proratisée. Le surcout de la réma*nence de TVA impacte donc les conventions taxées et les conventions pour les quels les dépenses sont déclarées en HT »*

Une autre difficulté soulevée par les établissements concerne le suivi des finance ments pluriannuels pour une même opération, ce qui implique un suivi qui doit com - **Fostage avec de assignats et als avec des assiets en TVA proratisée. Le surcout de la rémannence de TVA impacte donc les conventions taxées et les conventions pour les quels les dépenses sont déclarées en HT »<br>Une autre d** 

> **Les prévisions de recettes sont évaluées sur une base hors taxe ; l'éventuelle TVA collectée sur les recettes constitue une opération non budgétaire].**

#### **→ Valorisation des recettes issues d'une dotation non consomptible**

Les recettes correspondant aux intérêts annuels perçus sur une dotation non consomp tible se différencient d'une subvention classique car le montant final de la recette fi nançant l'opération n'est pas connu dans l'absolu.

Il conviendra de valoriser dans les tableaux pluriannuels la recette pluriannuelle des intérêts de cette dotation à hauteur des dépenses éligibles programmées dans cette même programmation. Ainsi si l'opération est financée intégralement par ces intérêts, le prélèvement final sur trésorerie sera nul dans le tableau 9.

## **Conclusion**

Les tableaux des opérations pluriannuelles constituent des restitutions et des instru ments de communication de données financières à l'attention notamment de la gou vernance ou de la tutelle pour permettre un suivi financier de ces opérations.

Les tableaux peuvent ainsi être concus et utilisés comme des outils d'analyse, les cas échéant en lien avec d'autres tableaux de la liasse budgétaire, par exemple le tableau des recettes fléchées, afin d'évaluer la soutenabilité financière des projets de l'établissement.

Enfin, les tableaux des opérations pluriannuelles contribuent à la mise en œuvre de l'exigence de programmation portée par la GBCP. Cet enjeu de pilotage budgétaire constitue une dimension essentielle de ces tableaux dans la mesure où elle implique, au sein de l'établissement, une communication efficace entre les services autour d'ob jectifs communs de conduite des projets de l'établissement.

### **Remerciements**

Le guide méthodologique a été réalisé par Antoine Schwartz, chargé de domaine Fi nances à l'Amue, à la suite d'un groupe de travail mené avec des établissements de l'ESR (Universités et écoles).

**43**<br> **43** Condition und directions pluride part is Guide and pluride the services autour of the services autour of the services autour of the services autour of the services autour of the services autour of the services a Parmi les participants, que soient remerciés chaleureusement, pour leur contribution, Emilie Mazière (Aix-Marseille Université), Lucie Houvenaghel (Agrocampus Ouest) et Bruno Proenca (Université Paris Nanterre), ainsi que les personnes suivantes : Vanessa Bartrina Torres (Université de Perpignan), Aïcha Benjilali (Université Paul Valéry Mont pellier), Frédéric Bessière (Université de Montpellier), Marie-Laure Brunet (Sorbonne Nouvelle), Hervé Branchereau (Université de Nantes), Julie Bugeau (Université de Tou lon), Antoine Franchini (Università di Corsica), Caroline Gamerat (Grenoble INP), Jean nine Gautier (Sorbonne Université), Danielle Le Bonder (CY Cergy Paris Université), Mathieu Le Ny (Ecole centrale de Nantes), Virginie Menichetti (Université de Nimes).

Au ministère de l'enseignement supérieur de la recherche et de l'innovation : Abir El Kouki (DGESIP), Isabelle Laborde (DAF), Alice Le Bredonchel (DAF) Marion Moulin (DAF), Catherine Pasquay (DGESIP), Misaël Rasolofo (DAF).

A l'Amue : Sylvie Barthel, Nathalie Caucat, Daniel Fiot, Guirec Manceau, Yolande Orriols.

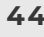

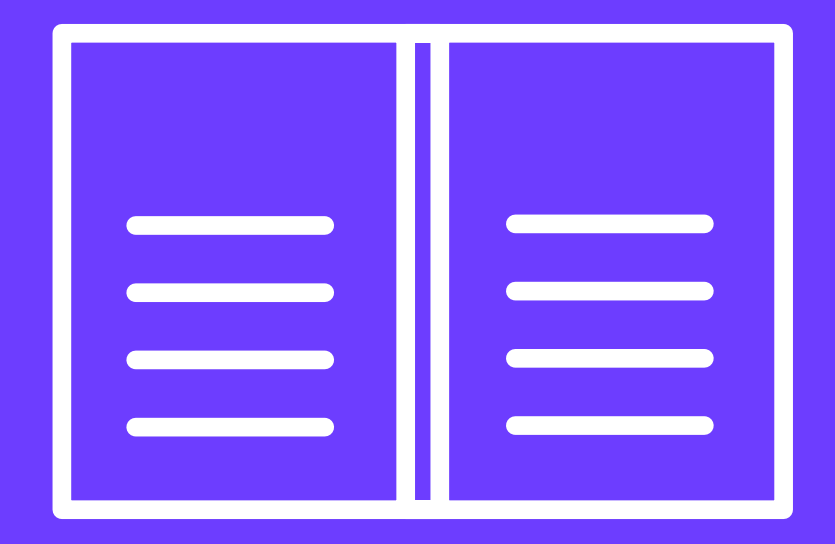

Graphisme & maquettes @yay.graphisme collectif-yay.com

# merci !

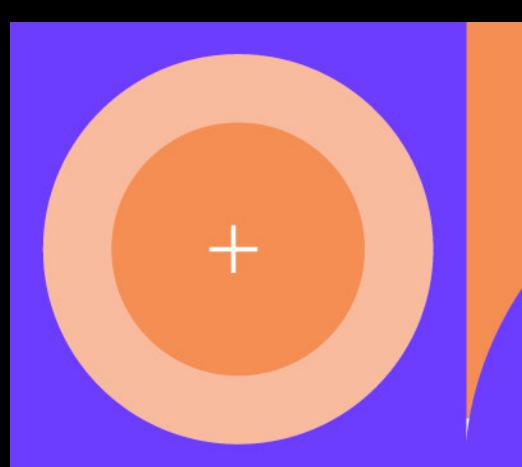

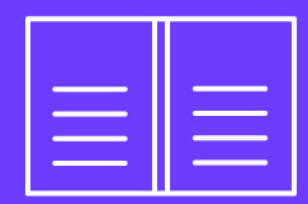

# **Annexes**

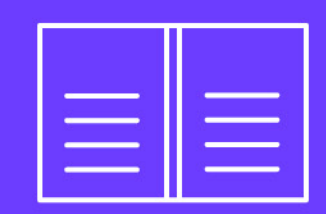

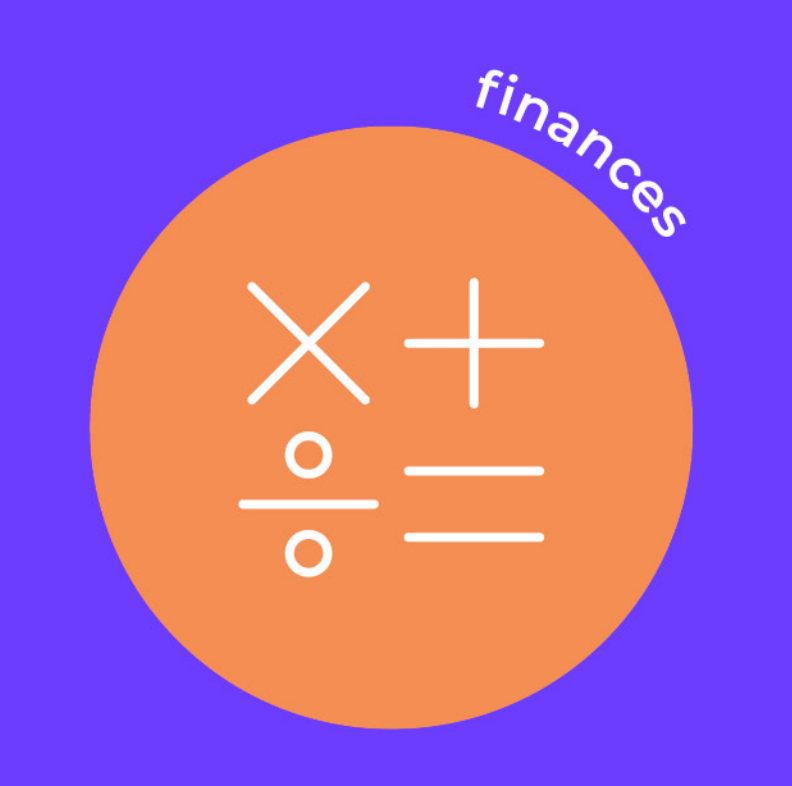

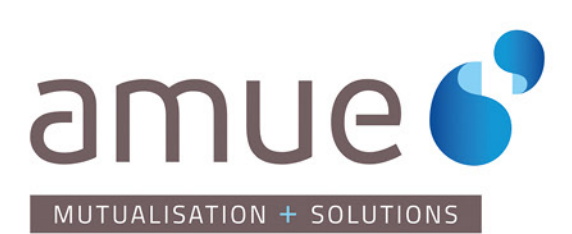

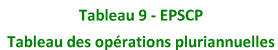

POUR VOTE DE L'ORGANE DÉLIBÉRANT

A - Dépenses

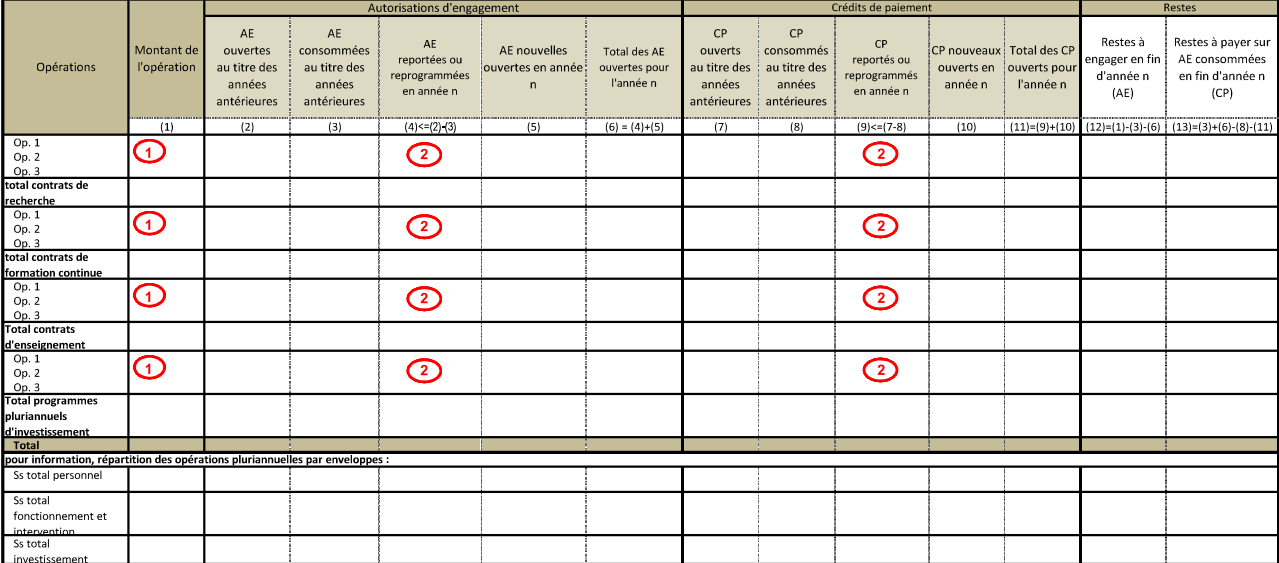

**B** - Recettes

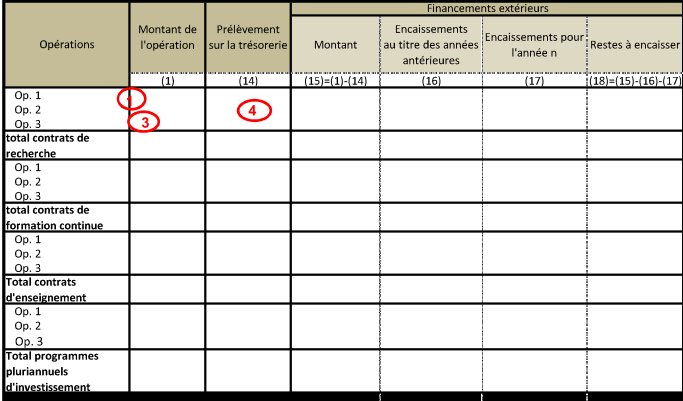

**COMMENTAIRES SUR LES TABLEAUX DE SUIVI DES OPÉRATIONS PLURIANNUELLES** 

Les opérations sont identifiées par un nom et un millésime ; elles peuvent ne pas être toutes individualisées et faire l'objet de regroupements, un niveau de détail suffisant au regard des caractéristiques de<br>l'établisseme  $\bigodot$ 

Le degré d'exigence quant à la précision de l'évaluation, au budget initial, des reports prévisibles devra être fonction des contraintes qui pèsent sur les établissements pour établir ce chiffrage, notamment<br>pour les contr  $\odot$ 

 $\odot$ En recettes, une ligne sera maintenue, même après la fin d'une opération tant que la totalité des financements extérieurs n'a pas été recouvrée ;

 $\bigodot$ Pour les contrats de recherche, ne devra être indiquée au titre de l'autofinancement que, le cas échéant, la participation de l'établissement qui doit donner lieu à justification en application du contrat.

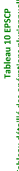

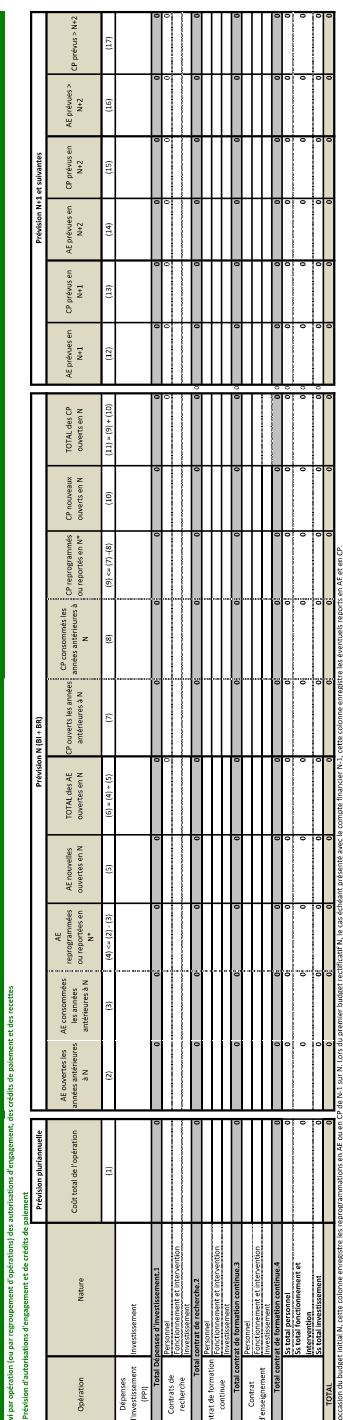

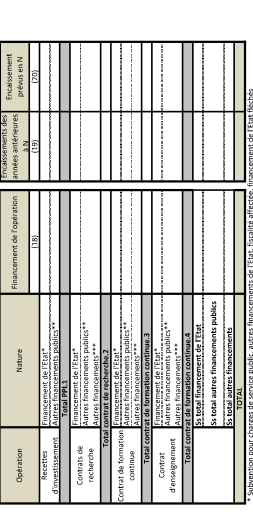

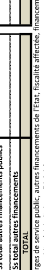

cements publics (globalisés ou flé<br>opres et recettes propres fléchés \*\* Autres

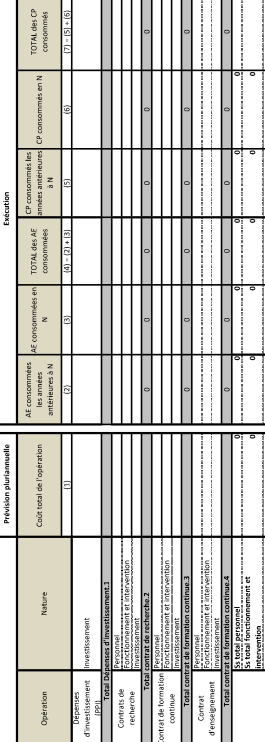

 $\mathbb{P}$ 

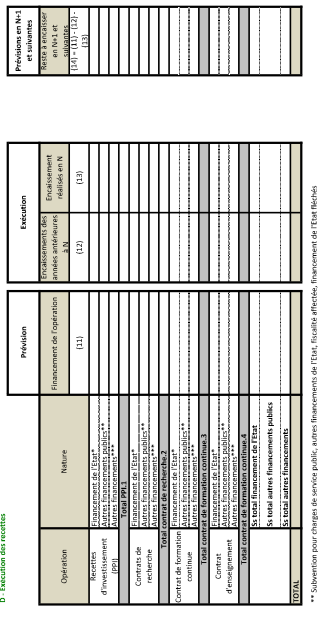

Jobalisés ou fléc<br>recettes fléchés

Restes à payer<br>Sur les AE<br>consommées<br>(8) – (4) – (7) 

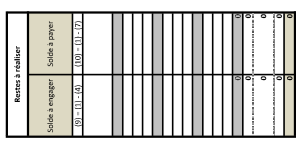

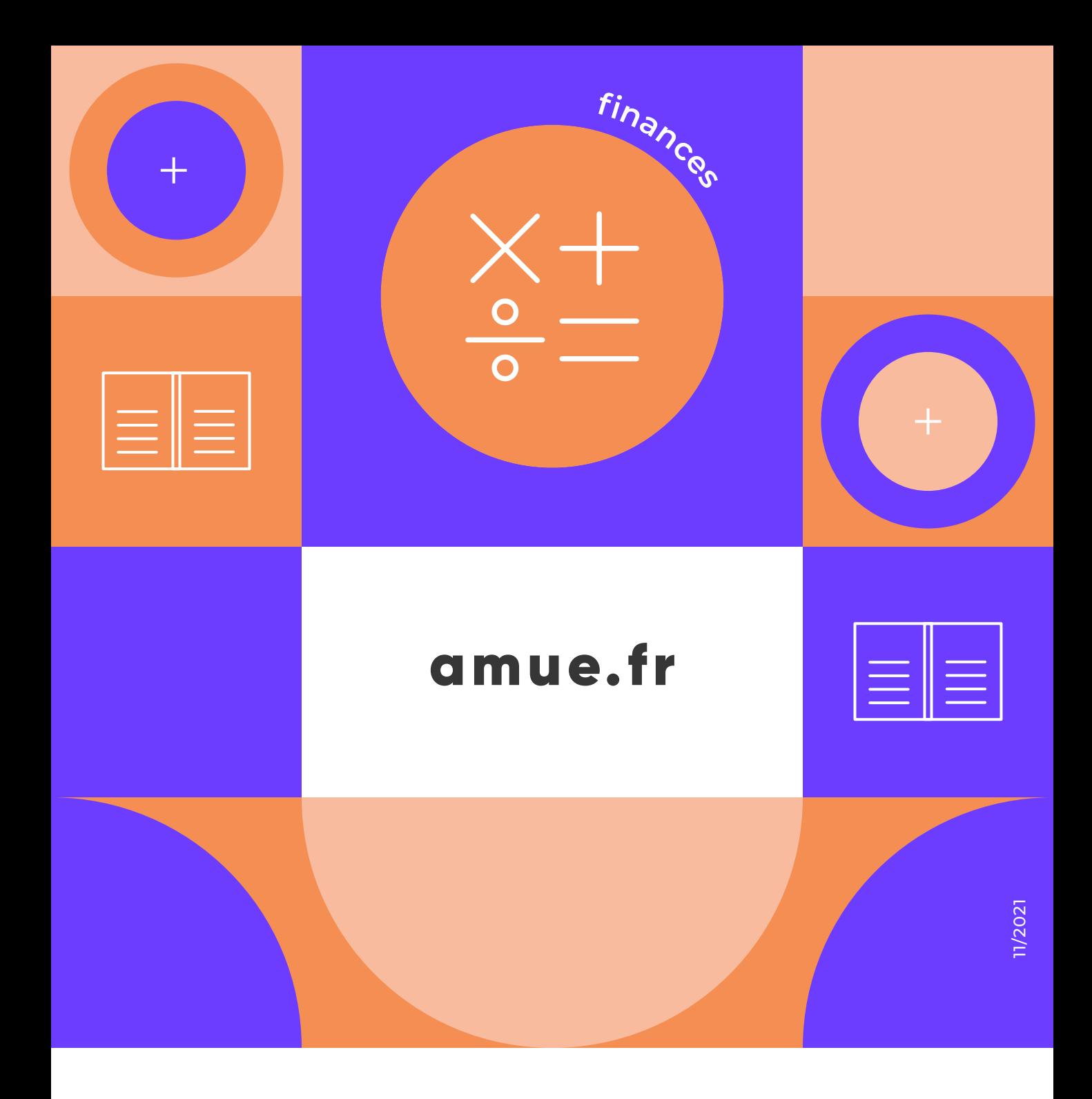

103 bd Saint-Michel + 75005 Paris Nos réseaux sociaux : @Amue\_com

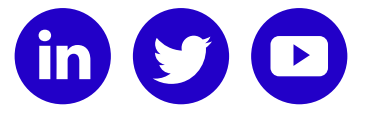